*"2016 -)7.ño déN3icer¡tenario áe fa (])ecfaración dé fa I/Ufependéncia :;.racionar'*

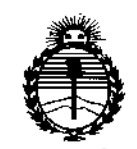

*'.Ministerio dé Safuá Secretaria dé Poútúas, 1?!gufación e Institutos Yl1\"MYlcr*

 $4823$ DISPOSICIÓN Nº

BUENOSAIRES, 02 MAY 2016

 $\mathbf{I}$ 

VISTO el Expediente Nº 1-47-3110-832-15-5 del Registro<sup>l</sup> de esta **Administración Nacional de Medicamentos, Alimentos y Tecnología' Médica** (ANMAT), y

 $\epsilon$ .

#### CONSIDERANDO:

**Que por las presentes actuaciones Filobiosis S.A. solicita se autorice la inscripción en el Registro Productores y Productos de Tecnología Médica (RPPTM) de esta Administración Nacional, de un nuevo producto médic'o.<sup>t</sup>**

I **Que las actividades de elaboración y comercialización de productos** médicos se encuentran contempladas por la Ley 16463, el Decreto 9763/64, y MERCOSUR/GMC/RES. Nº 40/00, incorporada al ordenamiento jurídico nacional por Disposición ANMAT Nº 2318/02 (TO 2004), y normas complementariás.

**Que consta la evaluación técnica producida por la Dirección Nacional de Productos Médicos, en la que informa que el producto estudiado** r~úne**los requisitos técnicos que contempla la norma legal vigente, y que los establecimientos declarados demuestran aptitud para la elaboración y JI control de calidad del producto cuya inscripción en el Registro se solicita.**

**Que corresponde autorizar la inscripción en el RPPTM del producto médico objeto de la solicitud.**

1

 $\begin{matrix} \end{matrix}$ 

 $\mathbf{J}_\mathrm{L}$ 

*"2016 -Año áe{(jjicentenario áe Úl([)ecÚlradón áe ÚlIlUfepenáencla Jlfacionaf'* I

. In the second contract of the second contract of the second contract of the second contract of the second co<br>In the second contract of the second contract of the second contract of the second contract of the second contr

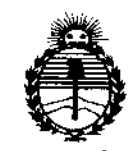

*:Ministerio de Sa[ud Secretaria de PoCíticas, ~guÚlcWn e Institutos JI\_JI'!'*

# DISPOSICIÓN N°  $4823$

I

I ,

I,

|<br>|<br>!

N° 1490/92 y Decreto N° 101 del 16 de diciembre de 2015. Que se actúa en virtud de las facultades conferidas por el Decreto I ,

Por ello;

## EL ADMINISTRADOR NACIONAL DE LA ADMINISTRACIÓN NACIONALIDE MEDICAMENTOS,ALIMENTOS Y TECNOLOGÍA MÉDICA

#### DISPONE:

ARTÍCULO 1º.- Autorízase la inscripción en el Registro Nacional de Productores y Productos de Tecnología Médica (RPPTM) de la Administración Nacional de Medicamentos, Alimentos y Tecnología Médica (ANMAT) del producto médico marca Medtronic, nombre descriptivo Desfibrilador automático implantable y nombre técnico Desfibriladores/Marcapasos, Implantables, de acuerdo con lo solicitado por Filobiosis S.A., con los Datos Identificatorios Característicos que I figuran como Anexo en el Certificado de Autorización e Inscripción en el RPPTM, de la presente Disposición y que forma parte integrante de la misma. 1

ARTÍCULO 20.- Autorízanse los textos de los proyectos de rótulo/si y de instrucciones de uso que obran a fojas 280 a 282 y 284 a 324 respectivamente.

ARTÍCULO 3º.- En los rótulos e instrucciones de uso autorizados deberá figurar la leyenda: Autorizado por la ANMAT PM-338-94, con exclusión de toda otra leyenda no contemplada en la normativa vigente.

ARTICULO 4º - La vigencia del Certificado de Autorización mencionado en el Artículo 1º será por cinco (5) años, a partir de la fecha impresa en el mismó.

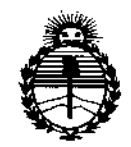

*:Ministeno tie Sa(utf Secretaria áe PoCíticas, \l(fgufación e Institutos .J/:N'MJl'T*

DISPOSICIÓN Nº

4823

i ,

l. i .<br>I

i

**ARTÍCULO 5°.- Regístrese. Inscríbase en el Registro Nacional de Productores y** ! **Productos de Tecnología Médica al nuevo producto. Por el Departamento de Mesá** , **de** Entradas notifíquese al interesado, haciéndole entrega de copia auténticada **de la presente Disposición, conjuntamente con su Anexo, rótulos e instrJcciones de uso autorizados. Gírese a la Dirección de Gestión de Información Técnila a los fines de confeccionar el legajo correspondiente. Cumplido, archívese.**

Expediente Nº 1-47-3110-832-15-5

DISPOSICIÓN N°

fg

 $4823$ 

Dr. ROBERTO LEDE **Subadministrador Nacional**  $A.N.M.A.T.$ 

PROYECTO DE RÓTULO

 $48$ 

## *Fabricado por*: **O 2 MAY** 2018

#### MEDTRONIC, Inc.,

710 Medtronic Parkway N.E., Minneapolis, MN 55432, Estados Unidos de América de América Y/O

#### Medtronic Inc.

,

 $\mathbf{f}$ 

8200 Coral Sea St., Mounds View, MN 55112, Estados Unidos de América de América, y/o

#### **MEDTRONIC EUROPE Sàrl**

Route du Molliau 31, Case postale, 1131 Tolochenaz, SUIZA y/o

#### Medtronic Puerto Rico Operations Co., Juncos

Road 31, Km 24, Hm 4, Ceiba Norte Industrial Park, Juncos, PR, 00777, Estados Unidos de América de América. y/o i

#### Medtronic Singapore Operations pte. Ltd.

49 Changi South Avenue 2, Nasaco Tech Centre, Singapore, 486056, Singapur.

, *Importado por* Filobiosis SA

Tucumán 1438 piso 5 of 501 CABA

Te!. 54-11-4372-3421/26

## Medironic

**Desfibrilador automático implantable digital**

**Modelos:**

,

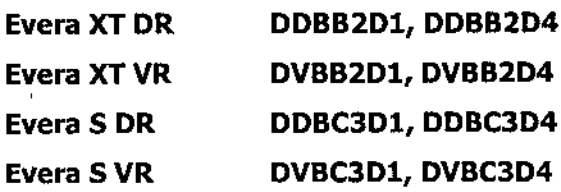

PRODUCTO ESTÉRIL

SERIE N°

FECHA DE FABRICACIÓN

FECHA DE VENCIMIENTO

Ca /brange

PRODUCTO DE UN SOLO USO.

FlLOBI0S1S S.A

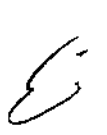

(g) No reutilizar. @ No utilizar si el envase está dañado.

/

Dra **CTORA TECNH** OBIOSIS S.A. MN: 12620

,

Rango de conservación entre -18° C y 55° C. *Lea las Instrucciones de Uso.* I I<sup>STERILE</sup> E<sup>st</sup> Esterilizado por óxido de etileno.<br>I DT: Graciela Rey, Farmacéutica M.N. 12620<br>' CONDICIÓN DE VENTA: AUTORIZADO POR LA ANMATIPM-338-94

FILOBIOS CARLOS MARTINEZ<br>PRG**eiOENTE** 

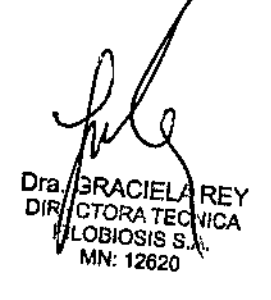

,

E PR

**PROYECTO DE RÓTULO**

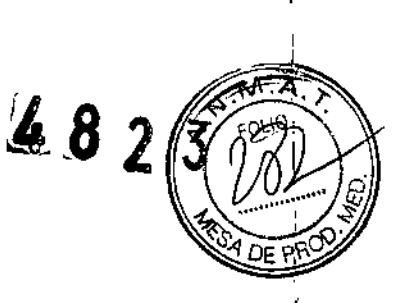

#### *Fabricado por* **MEDTRONIC, Ine.**

710 Medtronic Parkway N.E., Minneapolis, MN 55432, Estados Unidos de América de América Y/O

#### **MEDTRONIC EUROPE Sarl**

Route du Molliau 31, Case postale, 1131 Tolochenaz, 5UIZA y/o

*Importado por* Fiiobiosis 5A Tucumán 1438 piso 5 of 501 CABA Tei. 54-11-4372-3421/26

**Medironic** 

**Desfibrilador automático implantable digital Modelos: Evera MRI XT Evera MRI S DDMB2D4, DVMB2D4 DMC3D4, DVMC3D4**

PRODUCTO ESTÉRIL

SERIE NO

FECHA DE FABRICACIÓN

FECHA DE VENCIMIENTO

PRODUCTO DE UN SOLO USO.

@**No reutilizar. @ No utilizar si el envase está dañado. Rango de conservación entre -180 e y 550 C.** *Lea las Instrucciones de Uso.* **<sup>I</sup> STERILE ~ Esterilizado por óxido de etileno.** DT: Graciela Rey, Farmacéutica M.N. 12620

•

CONDICIÓN DE VENTA:

AUTORIZADO POR LA ANMAT PM-338-94

**FlLOBIOSIS S.**  $a_{\rm cARL}$ 

Dra. **ORA TECNI** IREC BIOSIS S.A. N: 12620

I

I

I

I,

### PROYECTO DE INSTRUCCIONES DE USO

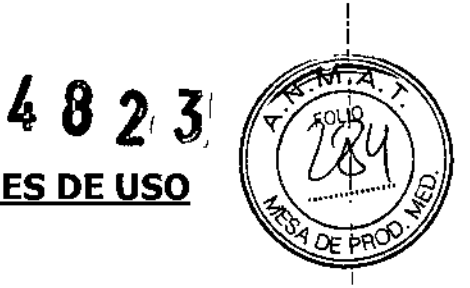

#### *Fabricado por:*

#### . MEDTRONIC, Inc.,

710 Medtronic Parkway N.E., Minneapolis, MN 55432, Estados Unidos de América, ylo

Medtronic Inc. 8200 Coral Sea St., Mounds View, MN 55112, Estados Unidos de América , y/o

#### **MEDTRONIC EUROPE Sàrl**

Route du Moiliau 31, Case Postale, 1131 Tolochenaz, SUIZA y/o

#### Medtronic Puerto Rico Operations Co., Juncos

Road 31, Km 24, Hm 4, Ceiba Norte Industrial Park, Juncos, PR, 00777, Estados Unidos de America, y/o

#### Medtronic Singapore Operations pte. Ltd.

49 Changi South Avenue 2, Nasaco Tech Centre, Singapore, 486056, Singapur.

*Importado por* **Filobiosis SA** Tucumán 1438 piso 5 of 501 CABA Tel. 54-11-4372-3421/26

) Medironk

Modelos:

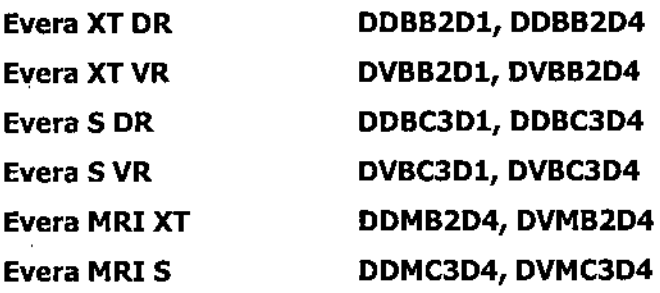

سركر

FILOBIOSIS S.A  $e\hspace{-0.9ex}\rule{0.7ex}{0.1ex}\hspace{0.9ex}\rule{0.7ex}{0.8ex}\hspace{0.9ex}$ mez RB9105NTI

Dra.<br>DiRF <sup>A TECHICA</sup> DBIOSIS S.A *MN;* 12520' .

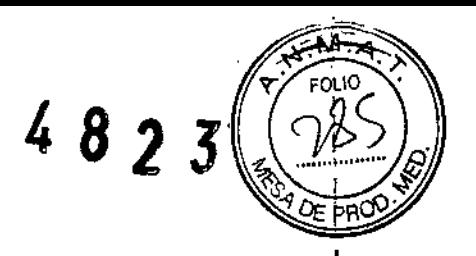

#### Desfibrilador automático implantable

CONTENIDO: 1 desfibrilador automático implantable + 1 llave dinamométrica + 1 clavija , PRODUCTO ESTÉRIL

PRODUCTO DE UN SOLO USO.

No reutilizar. (S) No utilizar si el envase está dañado. Rango de conservación entre -18° C y 55° C. *Lea las Instrucciones de Uso.*  $\sqrt{\text{STERILE}[\text{EO}]}$  Esterilizado por óxido de etileno. DT: Graciela Rey, Farmacéutica M.N. 12620 CONDICION DE VENTA: AUTORIZADO POR LA ANMAT PM-338-94

#### DESCRIPCIÓN DEL SISTEMA:

El desfibrilador automático implantable bicameral/ desfibrilador automático implantable bicameral de Medtronic es un dispositivo cardiaco multiprogramable que monitoriza y regula la frecuencia cardiaca del paciente mediante la administración de terapias de estimulación antibradicardia de respuesta en frecuencia monocameral o bicameral, estimulación biventricular secuencial y/o antitaquiarritmia ventricular y antitaquiarritmia  $\alpha$ uricular.  $\alpha$ 

El dispositivo puede detectar las taquiarritmias ventriculares (TV/FV) automáticamente y proporcionar tratamiento mediante terapias de desfibrilación, cardioversión y estimulación<br>. Ititulacionalis El dispositivo tembién queda detector autoraíticamente las texulacionales arititaquicardia. El dispositivo también puede detectar automáticamente las taquiarritmias auriculares (TA/FA). La estimulación biventricular simultanea o secuencial se utiliza para proporcionar a los pacientes terapia de resincronizacion cardiaca. El dispositivo responde a las bradiarritmias con la administración de terapias de estimulación antibradicardia. El dispositivo proporciona también información de diagnóstico y monitorización que sirve de ayuda en la evaluación del sistema y el tratamiento del paciente. <sup>1</sup>

#### INDICACIONES:

El sistema está indicado para utilizarse en pacientes con un riesgo alto de muerte súbita , I debida a taquiarritmias ventriculares y que sufren de insuficiencia cardiaca con disincrofi⁄a

₹Γγ JCA BIOSIS S.

ventricular. El dispositivo esta diseñado para proporcionar estimulación antita PE PRdQ' auricular, ventricular o ambas, cardioversión y desfibrilación para el tratamiento auto de taquiarritmias auriculares, ventriculares o ambas que puedan poner en peligro la vida del paciente.

 $482 f(\mathbb{R})$ 

Antes de la implantación, los pacientes deben someterse a una evaluación cardiaca completa en la que se incluya pruebas electrofisiológicas. Asimismo, se aconseja realizar I una evaluación electrofisiológica y una comprobación de la seguridad y la eficacia de llas<br>Internacionalisme includio accessorate de desenvário de la internación del dispositivo terapias antitaquiarritmia propuestas durante y después de la implantación del dispositivó,

#### CONTRAINDICACIONES:

El sistema está contraindicado en pacientes que experimenten taquiarritmias debidas a I causas transitorias o reversibles entre las que se incluyen, aunque no de forma exclusiva, las siguientes: infarto agudo de miocardio, intoxicación farmacológica, ahogamiento, electrocución, desequilibrio electrolítico, hipoxia o sepsis.

El dispositivo está contraindicado en pacientes que tienen implantado un marcapaso monopolar, and the contract of the contract of the contract of the contract of the contract of the contract of the contract of the contract of the contract of the contract of the contract of the contract of the contract of

El dispositivo está contraindicado en pacientes con TV o FV incesantes.

El dispositivo está contraindicado para pacientes cuya principal alteración es la taquiarrit ia auricular crónica sin TV o FV concomitantes.

#### ADVERTENCIAS Y MEDIDAS PREVENTIVAS:

#### **Generales**

Se necesita un sistema completo de desfibrilación SureScan para utilizarlo en el , entorno MRI. Antes de realizar una exploración MRI, consulte el manual técnico<br>↓ **de SureScan para ver las advertencias y medidas preventivas específicas de MRI**

**Anticoagulación -** El uso del dispositivo no debería modificar la aplicación de los protocolos de anticoagulación establecidos.

**Prevención de descargas durante la manipulación -** Desactive la detección de I taquiarritmia durante los procedimientos de implantación, explantación o posteriores ial<br>La lingüística del profento El dispositivo avodo administrar una decessão de alta valtaje d fallecimiento del paciente. El dispositivo puede administrar una descarga de alto voltaje s) se tocan los terminales de desfibrilación.

FILOBJOSIS S.A. **RTINEZ** 

Dra. e **TECNI** BIOSIS S.A IN; 12620

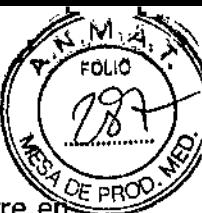

**Aislamiento eléctrico durante la implantación – No permita que el paciente entre er** 

contacto con equipos conectados a tierra que pudieran producir fugas de corriente eléctrica peligrosas durante la implantación. Las fugas de corriente eléctrica pueden inducir arritmias que podrían provocar la muerte del paciente.

**Equipo de desfibrilación externo -** Deberá mantenerse cerca un equipo de desfibrilación externa preparado para su utilización inmediata siempre que exista la posibilidad de que se produzcan arritmias, ya sean espontáneas o inducidas , intencionalmente durante las pruebas del dispositivo, los procedimientos de implantación o las pruebas posteriores a la implantación.

**Compatibilidad de los cables -** No utilice cables de otros fabricantes cuya compatibilidad con los dispositivos de Medtronic no esté demostrada. Si un cable no es compatible con un dispositivo de Medtronic puede producirse una subdetección de la actividad cardíaca, un fallo para administrar la terapia necesaria o una conexión eléctrica intermitente o con fugas.

Suceso de un ataque apopléjico - Después de un accidente isquémico o  $c$ erebrovascular, desactive todas las terapias de cardioversión auriculares hasta que el paciente se haya estabilizado (modelo DR).

#### **Explantación** y eliminación

Tenga en cuenta la información siguiente relacionada con la explantación y la eliminación del dispositivo: 1

• Realice una interrogación del dispositivo y desactive la detección de taquiarritmia antes r Realice una interrogación del dispositivo y desactive la detección de taquiarmente.<br>I<br>de la explantación, limpieza o envío del dispositivo. Ello impide que el dispositivo administre descargas no deseadas. 1

- Explante el dispositivo implantable después del fallecimiento del paciente. Si el dispositivo se somete a temperaturas de incineración o cremación, podría explotar.
- Los dispositivos implantables de Medtronic están destinados a un solo uso. No reesterilice ni vuelva a implantar los dispositivos explantados .
- Devuelva los dispositivos explantados a Medtronic para su análisis y eliminación.

#### **Instrucciones de manipulación** y almacenamiento

Siga cuidadosamente estas pautas cuando manipule o almacene el dispositivo.

∕  $\epsilon$   $\approx$   $^{15}$ CARLOS MARTINEZ<br>P¤.;¤¤;¤¤}

Dra. SRACIELA<br>DIRACTORATECNI OBIOSIS S.A. MN: 12820.

## $4823$

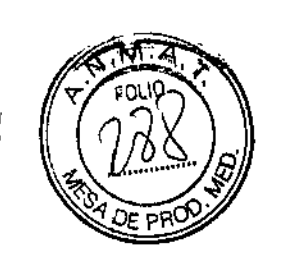

#### **Manejo del dispositivo**

Comprobación y apertura del envase - Antes de abrir la bandeja del envase estéril compruebe que no haya señales de daños que pudieran invalidar la esterilidad de su contenido. Consulte las instrucciones de apertura del envase estéril que se encuentran en el interior de la caja del producto.

Si el envase está dañado - El envase del dispositivo consta de una bandeja exterior y una bandeja interior. No utilice el dispositivo ni los accesorios si la bandeja exterior está mojada, pinchada, abierta o dañada.

Devuelva el dispositivo a Medtronic porque la integridad del envase estéril o la funcionalidad del dispositivo pueden haber resultado afectadas. Este dispositivo no está diseñado para reesterilizarse.

**Esterilización -** Medtronic ha esterilizado el contenido del envase con óxido de etileno antes de su envío. Este dispositivo es de un solo uso y no se debe volver a esterilizar.

Temperatura del dispositivo – Deje que el dispositivo alcance la temperatura ambiente antes de programarlo o implantarlo. Una temperatura del dispositivo superior o inferiori a la temperatura ambiente podría afectar a su funcionamiento inicial.

**Dispositivo golpeado** - No implante el dispositivo si se ha caído sobre una superficie dura desde una altura superior a 30 cm después de haberlo sacado de su envase.

Fecha de caducidad - No implante el dispositivo una vez pasada la fecha de caducidad pues podría reducirse la vida útil de la batería. La reesterilización de un dispositivo no amplía la fecha de caducidad.

**Para un solo uso -** No reesterilice ni vuelva a implantar un dispositivo explantado.

#### **Conservación del dispositivo**

**Evitar los imanes -** Para evitar daños en el dispositivo, guárdelo en un lugar limpio alejado de imanes, kits que contengan imanes y cualquier otra fuente de interferencias electromagnéticas.

**Límites de temperatura** – Almacene y transporte el envase a temperaturas entre –18° C y +55° C. Podría producirse una reinicialización eléctrica a temperaturas inferiores a  $-18^{\circ}$ C. La vida útil del dispositivo puede disminuir y su rendimiento resultar afectado temperaturas superiores a  $+55^{\circ}$  C.

FILOBIOSIS S.A  $_{\hat{\tau}}$  cab(<u>Os magnet</u>inez ( *~/~*

**Dra. GRICIELA RE**<br>DIRECTION - LA RE FILOMOOL<sup>2</sup> ECA:CAL OSIS S., *Mrd* 12320

 $\frac{1}{2}$  8 2 $\frac{3}{2}$ 

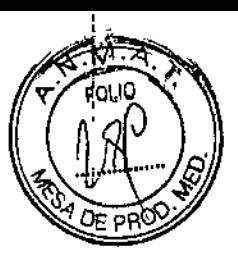

#### Evaluación y conexión de los cables

Consulte en los manuales técnicos de los cables las instrucciones y precauciones específicas I sobre su manipulación.

**Llave dinamométrica** – Utilice únicamente la llave dinamométrica que se suministra con , el dispositivo. Esta llave está diseñada para que no se produzcan daños en el dispositivo por un apriete excesivo de los tornillos de fijación. Otras llaves dinamométricas (como las llaves de mango azul o en ángulo recto) tienen capacidades de torsión superiores a las que puede tolerar el conector del cable.

Conexión de los cables - Tenga en cuenta la siguiente información al conectar el cable y el dispositivo:

• Aísle los cables abandonados para evitar la transmisión de señales eléctricas.

• Tape todos los puertos de cables no utilizados para proteger el dispositivo .

• Compruebe las conexiones de los cables. Las conexiones de cables sueltas pueden dar como resultado una detección incorrecta y una administración inadecuada de la terapia antiarritmia.

Impedancia del cable – Tenga en cuenta la información siguiente relativa a la impedancia del cable a la hora de evaluar el sistema de cables.

• Asegúrese de que la impedancia del cable de desfibrilación es superior a 20 $\Omega$ . Una impedancia inferior a 20  $\Omega$  puede dañar el dispositivo o impedir la administración de $\degree$ una terapia de alto voltaje.

• Antes de realizar mediciones eléctricas o de eficacia de la desfibrilación aleje de todos los electrodos los objetos fabricados con materiales conductores como, por ejemplo, los cables guía. Los objetos metálicos, como los cables guía, pueden crear un cortocircuito én el I dispositivo y el cable, haciendo que la corriente no se dirija al corazón y dañando posiblemente el dispositivo y el cable.

• Si [a impedancia de estimulación VI para la estimulación de punta VI a bobina VD, es superior a 3000  $\Omega$  y la impedancia de desfibrilación V (HVB) es superior a 200  $\Omega$ , utilice el EGM VI (punta VI a HVA) para evaluar la integridad del cable VI.

Cables de parche - No doble, altere ni retire ninguna parte del cable de parche. Si lo hace podría poner en peligro el funcionamiento o la vida útil.

CloobyCsis Ba

Dra. **OIRE CTORA TECN:**  $^{3.0$ SIS  $\delta$  $^{\prime\prime}$  12Gac

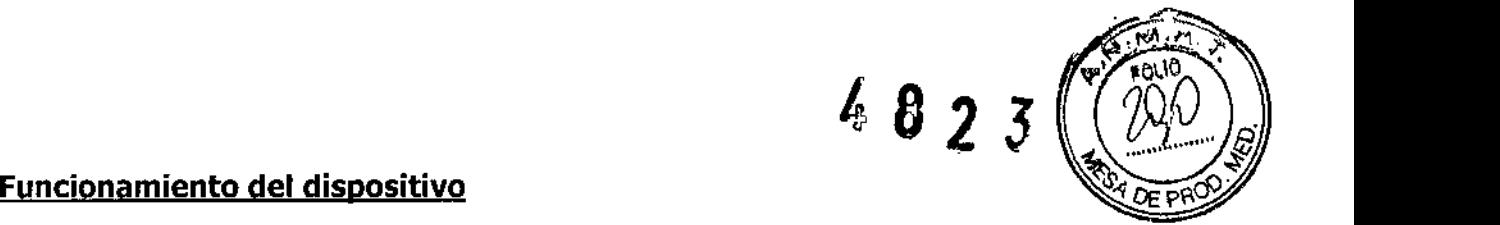

**Accesorios -** Utilice este dispositivo exclusivamente con accesorios, piezas sometidas a desgaste y piezas desechables que hayan sido probados con respecto a estándares técnicos y que hayan demostrado ser seguros por una agencia de pruebas aprobada.

**Control de captura auricular -** La función Control de captura auricular no permite ajustar las salidas auriculares en valores superiores a 5,0 V o 1,0 ms. Si el paciente requiere una salida de estimulación auricular superior a 5,0 V o 1,0 ms, programe manualmente la amplitud y la duración del impulso auricular. Si un cable se desplaza parcial o totalmente, es posible que el Control de captura auricular no impida la pérdida de captura.

Agotamiento de la batería - Controle atentamente la vida útil de la batería, El agotamiento de la batería hará que el dispositivo deje de funcionar con el tiempo.' La cardioversión y la desfibrilación son terapias de gran potencia que pueden acortar la Yida , útil de la batería. Un número excesivo de ciclos de carga acortará también la vida útil de la batería. Internacional de la contrada de la contrada de la contrada de la contrada de la contrada de la contra

Excedido tiempo límite circuito de carga o Circuito de carga inactivo – Póngase en  $\mathbf i$ contacto con un representante de Medtronic y sustituya el dispositivo inmediatamente si aparece en el programador el mensaje Excedido tiempo límite circuito de carga o Circuito de carga inactivo. Si aparece este mensaje, fas terapias de alto voltaje no están disponibles para el paciente.

**Uso simultáneo de un marcapaso – Si se utiliza un marcapaso simultáneamente con el** DAI, compruebe que éste no detecta los impulsos de salida del marcapaso porque esto puede afectar a la detección de taquiarritmia por parte del DA!. Programe el marcapaso para que administre los impulsos de estimulación a intervalos más largos que los intervalos de detección de taquiarritmia del DA!.

Indicadores de estado del dispositivo  $-$  Si aparece alguno de los indicadores de estado del dispositivo (como Reinicialización eléctrica) en el programador tras la interrogación del dispositivo, informe inmediatamente al representante de Medtronic. Si se muestran dichos indicadores de estado del dispositivo, es posible que las terapias no estén disponibles para el paciente.

**Reinicialización eléctrica - La** reinicialización eléctrica puede ser debida a la exposición a temperaturas inferiores a  $-18$  °C o a campos electromagnéticos potentes. Aconseje a los

,

ed / CARLOS MARTINEZ<br>PREBIDENTE

င်္သေဒ ဒါ V: 1232)

ı

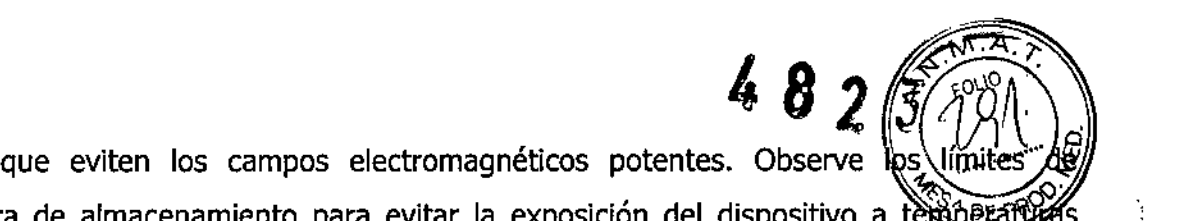

pacientes , temperatura de almacenamiento para evitar la exposición del dispositivo a teraperaturas bajas. Si ocurre una reinicialización parcial, la estimulación se reanuda en el modo programado con muchos de los ajustes programados retenidos. Si ocurre una reinicialización total, el dispositivo funciona en el modo WI a 65 min-1. La reinicializatión eléctrica se indica mediante un mensaje de advertencia del programador que se muestra inmediatamente durante la interrogación. Para restablecer el funcionamiento anterior¡ del dispositivo es necesario volver a programarlo

**Indicador de fin de servicio (EOS)** - Sustituya el dispositivo de inmediato si se muestra un indicador EOS en el programador. Es posible que el dispositivo no funcione correctamente tras la aparición del indicador EOS. <sup>1</sup>

**Pruebas de seguimiento -** Tenga en cuenta la información siguiente cuando redlice pruebas de seguimiento del dispositivo.

• Tenga un equipo de desfibrilación externo a mano para su uso inmediato en caso de que él paciente necesite un rescate externo.

i. • Los cambios en el estado del paciente, el régimen farmacológico y otros factores puetlen cambiar el umbral de desfibrilación (DFT), lo cual puede hacer que la arritmia nol se convierta después de la operación. La conversión correcta de la fibrilación o taquicardia<br>! ventricular durante el procedimiento de implantación no garantiza que se produzca dicha conversión después de la operación.

Energía más alta que la programada  $-$  El dispositivo puede administrar una terapia de energía más alta que la programada si se ha cargado previamente en una energía más alta y esa carga se mantiene en los condensadores.

**Imanes** – La colocación de un imán sobre el dispositivo interrumpe la detección  $\dot{y}$  el tratamiento pero no altera la terapia antibradicardia. Si coloca un cabezal de programación sobre el dispositivo durante una sesión de telemetría inalámbrica, el imán de dicho cabezal I interrumpe siempre la detección de taquiarritmia. Si coloca un cabezal de programación sobre el dispositivo y establece una sesión de telemetría no inalámbrica, no se interrumpe la detección de taquiarritmia.

Intervención de taquicardia mediada por marcapaso (TMP) - Incluso cuando la función Intervención TMP está programada en activada, puede que las TMP sigan

LLOBIOSIS S.K CARLOS MARTINEZ

**OF SHIGRACIELA DA.** ORA TECNIC FILOBIOSIS CHILI *MN:* 12620<sup>.A.</sup>

necesitando una intervención clínica como, por ejemplo, una reprogramación (Gd)<br>dispositivo, la aplicación del imán, una terapia farmacológica o la evaluación del **ezoco** / Q"l DE fl?l Márgenes de seguridad de estimulación y detección  $-$  La estabilidad del cable buede hacer que disminuyan las amplitudes de detección y aumenten los umbrales de estimulación, lo que puede provocar una subdetección o pérdida de captura. Proporcione un margen de seguridad adecuado cuando seleccione los valores de los parámetros amplitud de estimulación, duración del impulso de estimulación y sensibilidad.

Seguridad del paciente durante una sesión de telemetría inalámbrica - Asegúrese de seleccionar al paciente adecuado antes de proceder con una sesión con paciente inalámbrica. Mantenga contacto visual con el paciente durante toda la sesión. Si selecciona a un paciente incorrecto y continúa con la sesión, podría programar por error el dispositivo del paciente en unos ajustes inadecuados.

**Estimulación del nervio frénico** – Se puede producir una estimulación del nervio frénico como resultado de una estimulación ventricular izquierda a amplitudes más altas. Aunque esto no es peligroso para el paciente, es aconsejable comprobar la estimulación del nervio frénico con varios ajustes de amplitud de estimulación, colocando al paciente en distintas posiciones. Si ocurre una estimulación del nervio frénico del paciente, determine el umbra<br>' mínimo para dicha estimulación y programe la amplitud de estimulación en un valor que reduzca al mínimo la estimulación del nervio frénico, sin dejar de proporcionar un margen de seguridad de estimulación adecuado. Si se utiliza ei control de captura VI, ajuste la I amplitud adaptada máxima VI en un valor que reduzca al mínimo la estimulación del nervio frénico, sin dejar de proporcionar un margen de seguridad de estimulación adecuado. Considere cuidadosamente los riesgos relativos de la estimulación del nervio frénico frente a la pérdida de captura antes de programar amplitudes de estimulación más bajas para el paciente.

**Programadores -** Utilice únicamente programadores y software de aplicación de Medtronic para comunicarse con el dispositivo. Los programadores y el software de otros fabricantes no son compatibles con los dispositivos de Medtronic.

**Control de frecuencia -** Las decisiones relativas a los controles de frecuencia no se deben basar en la capacidad del dispositivo para prevenir las arritmias auriculares.

**Modos de respuesta en frecuencia -** No programe los modos de respuesta en frecuencia para los pacientes que no toleren frecuencias superiores a la frecuencia

FILOBIOSIS S.A **A & BOOMES** 

Dra.  $\frac{1}{2}$  .  $\frac{1}{2}$  .  $\frac{1}{2}$  $\sigma$ ito, $\alpha$ a tecnin OSIOSIS S.A. MN: 12G20

 $\frac{1}{\sqrt{\cos \theta}}$ 

programada. Los modos de respuesta en frecuencia pueden causar molestia pacientes.

*~s* (B' **Control de captura VD -** La función Control de captura VD no permite programeis salidas VD en valores superiores a 5,0 V o 1,0 ms. Si el paciente requiere una salida<sub>,</sub> de estimulación VD superior a 5,0 V o 1,0 ms, programe manualmente la amplitud y la duración del impulso VD. Si un cable se desplaza parcial o totalmente, es posible que el Control de captura VD no impida la pérdida de captura.

**Valores de fábrica —** No utilice los valores de fábrica ni los valores nominales para la amplitud de estimulación y la sensibilidad sin comprobar que proporcionan márgenes' de seguridad adecuados para el paciente.

**Modos auriculares monocamerales -** No programe modos auriculares monocamerales para pacientes que presenten una conducción nodal AV deteriorada. En estos modos no se produce estimulación ventricular.

Conducción retrógrada lenta y TMP - La conducción retrógrada lenta puede inducir una taquicardia mediada por marcapaso (TMP) cuando el tiempo de conducción VAl es superior a 400 ms. La programación de la intervención TMP sólo puede ayudar a prevenir la TMP cuando el tiempo de conducción *VA* es inferior a 400 ms. 1

Comprobación de estimulación cruzada - En el momento de la implantación y cuando se active la terapia ATP auricular realice una comprobación periódica con los ajustes de salida ATP auricular programados para asegurar que no se produzca captura ventricular. Esto es especialmente importante cuando el cable está colocado en la aurícula inferior.

Síndrome de Twiddler – El "síndrome de Twiddler"; es decir, la tendencia de algunos pacientes a manipular el dispositivo después de la implantación, puede hacer que la frecuencia de estimulación aumente temporalmente si el dispositivo está programado en un modo de respuesta en frecuencia. . In the complete contract of the complete contract of the complete contract of the complete contract of the complete contract of the complete contract of the complete contract of the complete contract of the complete cont modo de respuesta en frecuencia.<br>Pacientes que dependen de un marcapaso la paciente de la paciente de la paciente de la paciente de la paciente

**Estimulación de seguridad ventricular** - Programe siempre la estimulación de seguridad ventricular en activada en los pacientes que dependen de un marcapaso. La estimulación de seguridad ventricular previene la sístole ventricular debida a la inhibición inadecuada de la estimulación ventricular causada por una sobredetección.

CdUQ QUOSIS S.A. **CARLOS MARTINEZ** 

Dra, **PRA TECNIC BIOSIS S.A.** 1262ก

2 *3*1

4 8

 $\mathfrak{f}$ 

Modo de estimulación ODO - La estimulación está desactivada en  $20E$ PRO $2$ estimulación ODO. No programe el modo ODO para los pacientes que dependen de un marcapaso. En su lugar, utilice la prueba de ritmo subyacente para proporcionar un períbdo breve sin soporte de estimulación.

Prueba de ritmo subyacente - Tenga cuidado cuando utilice la prueba de ritmo subyacente para inhibir la estimulación. Cuando se inhibe la estimulación el paciente se queda sin soporte de estimulación.

#### Riesgos de las terapias médicas

Tomografía computerizada (TC) – Si se somete el paciente a un procedimiento de tomografía computarizada y el dispositivo no se encuentra en el haz de los rayos  $X_i$  el dispositivo no se verá afectado. Si el dispositivo se encuentra en el haz de los rayos *XI* puede producirse una sobredetección durante el tiempo que se encuentra en dicho haz. Desactive la función de detección de taquiarritmia. Esta medida impide una detección falsa. Después de finalizar la radiografía, active la función de detección de taquiarritmia.

Si permanece más de 4 s en el haz, tome medidas apropiadas para el paciente, como por ejemplo activar el modo asíncrono para los pacientes que dependan del marcapaso, o activar el modo de no estimulación para los pacientes que no dependan del marcapaso. Estas medidas evitan una inhibición y un seguimiento falso.

Después de finalizar la radiografía, restaure los parámetros deseados.

Diatermia - No se debe someter a tratamiento con diatermia a los pacientes con implantes metálicos, como por ejemplo marcapasos, desfibriladores automáticos , - implantables (DA!) y los cables que los acampanan.

La interacción entre el implante y la diatermia puede causar lesión tisular, fibrilación o daños en los componentes del dispositivo, que pueden producir como resultado lesiones graves, fracaso de la terapia o incluso la necesidad de reprogramar o sustituir el dispositivo. Cauterio electroquirúrgico - El cauterio electroquirúrgico puede inducir arritmias o fibrilación ventricular o causar un funcionamiento incorrecto del dispositivo o dañarlo. Si no puede evitarse el uso del electrocauterio tenga en cuenta las siguientes precauciones para minimizar las complicaciones:

• Tenga disponible un equipo de desfibrilación <sup>y</sup> estimulación temporal. I

I

Dra २⊏ ORA TECN **PBIOSIS S.A.** 

CARLOXOSIS S.A

**• Programe el dispositivo en un modo de estimulación asíncrona para los p dependen de un** marca paso .

**• Interrumpa la detección de taquiarritmia mediante un imán o desactive la detección don** el programador. No active la detección de taquiarritmia hasta que haya finalizado el **procedimiento de la electrocauterizacián.**

**• Si es posible, emplee un equipo de eledrocauterizacián bipolar. Si utiliza el,ectrocauterización monopolar, coloque la placa de conexión a tierra de forma que1la** tr~yectoria **de la corriente no pase a través del dispositivo ni el sistema de cables o cefca** de éstos. La trayectoria de la corriente debe estar a una distancia mínima de 15 cm del dispositivo y del sistema de cables.

**• Evite el contacto directo del equipo de eledrocauterlzación con el dispositivo implantado o los cables.** I

**• Utilice ráfagas irregulares, intermitentes y cortas a los niveles de energía más bajos**  $clínicamente$  *adecuados*.

Desfibrilación externa – La desfibrilación externa puede dañar el dispositivo implantado.<br>Internación externa despitán que de characterística de compositivo implantado. La desfibrilación externa también puede elevar de forma temporal o permanente los **umbrales de estimulación o lesionar temporal o permanentemente el miocardio en la zaina** de contacto de los electrodos y el tejido. El flujo de corriente a través del dispositivo y del **cable puede reducirse al mínimo por medio de las siguientes precauciones:**

• Utilice la energía de desfibrilación más baja que resulte adecuada desde el punto de vista **clínico.** Internacional de la contrada de la contrada de la contrada de la contrada de la contrada de la contrada de la contrada de la contrada de la contrada de la contrada de la contrada de la contrada de la contrada de

**• Sitúe los parches o palas de desfibrilación a una distancia mínima de 15 cm rilel** dispositivo.<br>Internacionalista del controllo del controllo del controllo del controllo del controllo del controllo del cont

**• Sitúe los parches o palas de desfibrilación en perpendicular al dispositivo y al sistema de** cables. I

Si; **se ha administrado una desfibrilación externa a una distancia inferior a 15 cm del dispositivo, póngase en contacto con un representante de Medtronic. I**

**Litotricia - La litotricia puede causar daños permanentes en el dispositivo si éste Fe encuentra en el punto focal del haz del Iitotritor. Si es necesario realizar litotricia, tome las precauciones siguientes:**

**• Desactive la detección de taquiarritmia durante el curso del procedimiento de litotri ia.**

ce<sup>rroquess</sup> CARLOS MARTINEZ<br>PRESIDENTE

**DM** GRACIELA ROY **DRA TECNIC** *. 'jLOB!OSI~~i~.IC\* MN: **12620**

p"

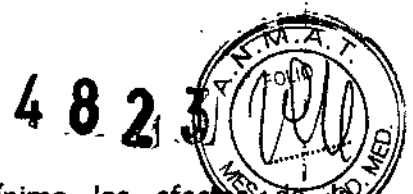

**•** Programe el modo de estimulación para reducir al mínimo los efectos de: **sobredetección en la estimulación (por ejemplo, seguimiento o inhibición falsos). Para los pacientes que dependen de un marcapaso, programe el dispositivo en un modo de** , **estimulación asíncrono. Para los pacientes que no dependen de un marcapaso, prográmelo en un modo sin estimulación. Cuando haya finalizado el procedimiento de litotricia, 'programe el modo de estimulación en su ajuste original.**

• Mantenga el punto focal del haz del litotritor a una distancia mínima de 2,5 cm" del **dispositivo implantado. i**

Diagnóstico por Resonancia magnética (MRI) - No utilice la resonancia magnética en pacientes que tengan implantado un dispositivo. Las resonancias magnéticas (MRI) puede:<br>- الملكة عليه العالمية الملكة المستقلة الملكة الملكة الملكة الملكة الملكة الملكة الملكة الملكة الملكة الملكة ا **producir corrientes en los cables implantados, causando posiblemente daños en los tejidos y la inducción de taquiarritmias. Las MRI pueden ocasionar asimismo daños e~ el dispositivo.**

Tratamiento médico que influye en el funcionamiento del dispositivo - Las **características electrofisiológicas del corazón de un paciente pueden variar al cabo del** tiempo, especialmente si se ha cambiado la medicación del paciente. Como resultado de los **cambios, las terapias programadas pueden volverse ineficaces y posiblemente peligrosas** para el paciente.

Ablación por radiofrecuencia (RF) - Un procedimiento de ablación por radiofrecuencia **puede causar un funcionamiento incorrecto del dispositivo o dañarlo. Los riesgos de la ablación por radiofrecuencia pueden minimizarse con las siguientes precauciones:**

**• Tenga disponible un equipo de desfibrilación y estimulación temporal.**

**.Programe el modo de estimulación para reducir al mínimo los efectos de la sobredete(:ción** I **en la estimulación (por ejemplo, seguimiento o inhibición falsos). Para los pacientes que** I dependen de un marcapaso, programe el dispositivo en un modo de estimulación **asíncrono. Para los pacientes que no dependen de un** marca paso, **prográmelo en un l1.10do sin estimulación. Cuando haya finalizado el procedimiento de ablación, programe el l1.10do de estimulación en su ajuste original. <sup>1</sup>**

**• Interrumpa la detección de taquiarritmia mediante un imán o desactive la detección con** I **el programador. No active la detección de taquiarritmia hasta que el procedimiento RF haya finalizado.** 1

**• Evite el contacto directo entre el catéter de ablación y el sistema implantado.**

OBIOSIS S.A

Dra. GACIEL DIRECTORATELARE HASBIOSIS S MN: 12620

• Coloque la placa de conexión a tierra de forma que la trayectoria de la cortiente a través del sistema del dispositivo y el cable ni cerca de éste. La trayectoria d debe estar a una distancia mínima de 15 cm del dispositivo y del sistema de cabies. <sup>I</sup>

. The contract of the contract of the contract of the contract of the contract of the contract of the contract of the contract of the contract of the contract of the contract of the contract of the contract of the contrac **Radioterapia y sobredetección** – Si el paciente se somete a radioterapia, el dispositivo puede detectar incorrectamente la radiación directa o dispersa como actividad cardíaca durante el procedimiento. Tome las precauciones siguientes para reducir al mínimd las posibles complicaciones: I

• Interrumpa la detección de taquiarritmia mediante un imán o desactívela con el programador. Cuando haya finalizado el procedimiento de radioterapia, retire el imán o utilice el programador para activar la detección de taquiarritmia. *<sup>l</sup>'*

• Programe el modo de estimulación para reducir al mínimo los efectos de la i 1995 - Paris II di Santa La Santa La Santa La Santa La Santa La Santa La Santa La Santa La Santa La Santa La sobredetección en la estimulación (por ejemplo, seguimiento o inhibición falsos). Para los pacientes que dependen de un marcapaso, programe el dispositivo en un modo de estimulación asíncrono. Para los pacientes que no dependen de un marcapaso, prográmelo en un modo sin estimulación. Cuando haya finalizado el procedimiento de radioteràpia, programe el modo de estimulación en su ajuste original.

Radioterapia y daños en el dispositivo - No exponga al dispositivo a dosis altas de radiación directa o dispersa. Una dosis acumulada de radiación superior a 5 Gy en los circuitos del dispositivo puede dañarlo, aunque quizá los daños no se aprecier) de , I inmediato. Los daños pueden incluir un aumento del consumo de corriente que acorte la vida útil del dispositivo o un cambio en el rendimiento de detección. 1

Si un paciente necesita radioterapia, de cualquier fuente, no exponga al dispositivo al una radiación que supere una dosis acumulada de 5 Gy. Utilice la protección adecuada o tome , otras medidas para limitar la exposición del dispositivo. La dosis acumulada que producen los equipos de rayos X, tomografía computerizada o fluoroscopia de diagnóstico<br>J normalmente no es suficiente para causar daños en el dispositivo. Tenga en cuenta la dosis , and the contract of the contract of the contract of the contract of the contract of the contract of the contract of the contract of the contract of the contract of the contract of the contract of the contract of the con acumulada en el dispositivo de las exposiciones previas para los pacientes que se sometan a varios tratamientos de radiación.

**Radioterapia y errores de funcionamiento del dispositivo - La** exposición del dispositivo a neutrones directos o dispersos puede causar su reinicialización, errores en su funcionalidad, errores en los datos de diagnóstico o la pérdida de dichos datos. Para ayudar 1 a reducir la posibilidad de reinicialización eléctrica debido a la exposición a neutrones, el

EXPERIENCE S.A

i, Dray GRACIELA<sup>REY</sup> CTORA TEC OBIOSIS S. MN: 12620.

'C.

 $\frac{68}{4}$  2 3

 $4823$ 

tratamiento de radioterapia se debe administrar utilizando energías iguales o inferiores a 10 MV. La utilización de una protección convencional contra rayssion no protege al dispositivo de los efectos de los neutrones. Si las energías del haz de fotones superan los 10 MV, Medtronic recomienda interrogar al dispositivo inmediatamente después del tratamiento de radioterapia. Una reinicialización eléctrica hace necesaria<sup>l</sup> la reprogramación de los parámetros del dispositivo. Los tratamientos de haz de electrones no I causan la reinicialización eléctrica del dispositivo.

Ultrasonidos terapéuticos - No exponga el dispositivo a ultrasonidos terapéuticos. Los ultrasonidos terapéuticos pueden causar daños permanentes en el dispositivo.

#### Entornos doméstico y laboral

Teléfonos celulares - Este dispositivo contiene un filtro que impide que las transmisiónes de la mayoría de los teléfonos celulares influyan en su funcionamiento. Para minimizar¦aún más la posibilidad de interacción, tome estas precauciones:

• Mantenga una separación mínima de 15 cm entre el dispositivo y el teléfono celular, aunque éste no esté encendido.

• Mantenga una separación mínima de 30 cm entre el dispositivo y las antenas que transmitan a más de 3 W.

• Utilice el teléfono celular en el oído más alejado del dispositivo.

Este dispositivo se ha comprobado mediante la norma ANSI/AAMI PC-69 para asegurar su compatibilidad con los teléfonos celulares y otros transmisores portátiles de poténcia similar. Estas tecnologías de transmisión representan la mayoría de los teléfonos celulares que se utilizan en todo el mundo. Los circuitos de este dispositivo, utilizado en condicibnes " normales, se han diseñado para eliminar cualquier efecto significativo de los teléfonos  $~\,$  celulares.  $~\,$ 

Interferencias electromagnéticas (EMI) - Indique a los pacientes que eviten aquellos aparatos que generen fuertes interferencias electromagnéticas. Las interferencias electromagnéticas pueden hacer que se administre una terapia que no sea necesaria. También podrían causar un funcionamiento defectuoso o daños en el dispositivo. El paciente debe alejarse de la fuente de interferencias o apagarla ya que esto hace por lo general que el dispositivo vuelva a su modo de funcionamiento normal. Pueden emitirse EMI desde estas fuentes:

CCL<sup>FIN</sup>OBJOSIS S.A.

,, REY ORA TEČI 0BIOSIS . MN: 12620

• Líneas de alta tensión

 $\frac{4.8}{3}$  ( $\frac{3}{2}$ )  $\frac{3}{2}$  ( $\frac{3}{2}$ )  $\frac{3}{2}$ <br>• Equipos de comunicación como transmisores de microondas, amplificadores de potencia lineales o transmisores de radioaficionado de alta potencia

• Aparatos eléctricos comerciales como soldadores por arco, hornos de inducción o soldadores por resistencia

Los electrodomésticos que se encuentren en buen estado y que estén conectados a tierra correctamente no suelen emitir las suficientes interferencias electromagnéticas como para entorpecer el funcionamiento del dispositivo. Se han descrito casos de trastornos , temporales producidos por herramientas eléctricas o máquinas de afeitar utilizados directamente sobre el lugar del implante.

**Dispositivos de vigilancia electrónicos -** Los dispositivos de vigilancia electrónicos como los sistemas antirrobo de las tiendas pueden interactuar con el dispositivo y causár la administración de una terapia inadecuada. Aconseje a los pacientes que pasen directamente a través de los sistemas de vigilancia sin detenerse y que no permanezcan cerca de estos más tiempo del necesario.

**Campos magnéticos estáticos -** Los pacientes deben evitar los equipos o las situaciones I en las que pudieran verse expuestos a campos magnéticos estáticos superiores a 10<br>Internación de la componencia de la componencia de detección de gausios o 1 mT. Los campos magnéticos estáticos pueden interrumpir la detección de arritmia. Entre las fuentes de campos magnéticos estáticos se incluyen, aunque no de I forma exclusiva, altavoces estéreo, detectores ópticos de juegos y extractores, tarjetas de identificación magnéticas o productos para terapia magnéticos.

#### POSIBLES EFECTOS ADVERSOS:

Entre los posibles eventos adversos asociados al uso de sistemas de estimulación y cables intravenosos se incluyen, aunque no exclusivamente, los siguientes:

- Aceleración de arritmias (causada por el DAI)
- Embolia por aire
- Sangrado
- Fenómenos de rechazo corporal, incluida la reacción del tejido local
- Disección cardiaca
- Perforación cardiaca
- Taponamiento cardíaco

flLOB10SIS s.A.  $CC<sub>2.8</sub>$  OS MARTINEZ  $G$ A $R$  $_{B}$ ngal $B$ kit $\epsilon$ 

Dra. SRACIELA R. F o'" eN! *- •.•losrSSA ' MN: 12620. .* I

 $\widetilde{\phantom{a}}$  /e/

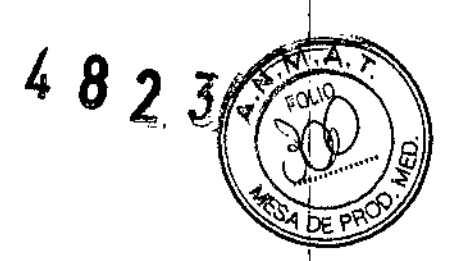

- Daños nerviosos crónicos
- Muerte
- Endocarditis
- Erosión
- Erosión a través de la piel
- Crecimiento excesivo del tejido fibrótico
- Extrusión
- Fibrilación u otras arritmias
- Acumulación de líquido
- Formación de hematomas o quistes
- Bloqueo cardiaco
- Ruptura de la pared del corazón o de la vena
- Hematoma/seroma
- Descargas inapropiadas
- Infección
- Formación de queloide
- Abrasión y discontinuidad del cable
- Migración/desplazamiento del cabie
- Estimulación muscular *vIo* nerviosa
- Daños miocárdicos
- Irritabilidad miocárdica
- Detección de miopotencial
- Efusión pericárdica
- Roce pericárdico
- Neumotórax
- Posible mortalidad debida a la incapacidad de desfibrilar o estimular
- Fenómenos de rechazo corporal (reacción del tejido local, formación de tejido fibrótico, migración del dispositivo)
- Corriente en derivación o aislamiento del miocardio durante la desfibrilación
- Elevación del umbral
- .' Tromboembolia
- .: Embolia trombolítica y por aire

 $e^{\alpha r}$ GARL.05 MARTINEZ pf\~l,'lI¡)gN'fE •

Ura. (3RAC DIR CTORA TECHNOL **10210S:S S.A.**<br>M.N: 12333.A.

- Trombosis
- Trombosis relacionada con el cable intravenoso
- Daños valvulares (especialmente en corazones frágiles)
- Oclusión venosa
- Perforación venosa o cardíaca

։<br>Դ Otros posibles eventos adversos asociados al uso de sistemas DAI son, aunque no exclusivamente, los siguientes:

- Descargas inapropiadas
- •• Posible muerte debida a la incapacidad de desfibrilar
- Corriente en derivación o aislamiento del miocardio durante [a desfibrilación

Los pacientes susceptibles a sufrir descargas frecuentes, a pesar del tratamiento médico, podrían desarrollar una intolerancia psicológica al sistema DAI que podría incluir llos problemas siguientes:

- Dependencia
- '. Depresión

I I

- *V*

- Miedo al agotamiento prematuro de la batería
- Miedo a descargas estando consciente
- ., Miedo a perder la capacidad de descarga
- .1 Descarga imaginaria (descarga fantasma)

**Límites de temperatura -** Almacene y transporte el envase a temperaturas entre *-18r* C y +55° C. Podría producirse una reinicialización eléctrica a temperaturas inferiores a  $-18^{\circ}$ C. La vida útil del dispositivo puede disminuir y su rendimiento resultar afectadd a temperaturas superiores a  $+55^{\circ}$  C.

#### PROCEDIMIENTO DE IMPLANTACIÓN:

#### **Preparación para una implantación**

**Para conservar la capacidad de realizar exploraciones seguras del sistema de** desfibrilación SureScan durante exploraciones MRI, se deben respetar las **condiciones de uso de MRI**

,

FILOBfOSIS S.A **CORELOS MARTINGZ** 

Dra, Gı DIREC/<sub>URA</sub> TEAMS **FILO INOSIS SALUM**  $dV_1 \xrightarrow{12.25} S.A.$ *, ., ".::0*

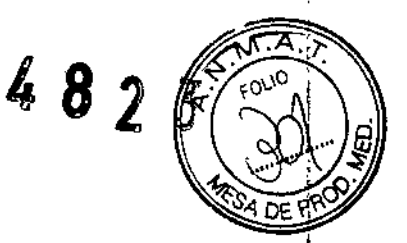

|<br>|-<br>|-

Los siguientes procedimientos de implantación se proporcionan solamente como referer **Los** procedimientos quirúrgicos y las técnicas estériles adecuadas son responsabilidad de **médico. Cada médico debe aplicar la información de estos procedimientos de acue"!** OE '? **su formación y experiencia médica profesional.**

**Asegúrese de que dispone de todos los instrumentos, componentes del sistema. y accesorios estériles necesarios para realizar la implantación.**

#### **Instrumentos, componentes y accesorios necesarios para una implantación**

**Los siguientes instrumentos no** implanta bies **se utilizan para dar soporte al procedimiento de implantación: i**

• Programador Medtronic CareLink Modelo 2090 con telemetría Conexus y Actlvador I Conexus, o programador Medtronic CareLink Modelo 2090 con cabezai de programación Modelo 2067 ó 2067L

- **• Aplicación de software del programador para el dispositivo**
- Analizador Modelo 2290 o analizador de sistemas de estimulación equivalente
- Aplicación de software del programador para el dispositivo Evera MRI SureScan
- **• desfibrilador externo**

**Los siguientes componentes del sistema y accesorios estériles se utilizan para realizar; la implantación:**

- dispositivo implantable y componentes del sistema de cables
- bolsa estéril del cabezal de programación (si se utiliza un cabezal de programación)

**Nota: Si durante la implantación se utiliza un cabezal de programación esterilizado, no es necesaria una bolsa estéril para el cabezal .**

- **• cables del analizador de sistemas de estimulación**
- **• introductores de cables adecuados para el sistema de cables**
- **• fiadores adicionales de la longitud y la forma adecuadas**

#### **Consideraciones sobre la preparación para una implantación**

**Revise la información siguiente antes de implantar los cables o el dispositivo:**

•

**Advertencia: Se pueden utilizar cables que no sean cables SureScan con los Evera** ~RI **SureScan pero, en este caso, el sistema está contraindicado para exploracion MRI. Advertencia: No permita que el paciente esté en contacto con equipo eléc ICOS ehn**

CCL-11/QBIOSIS S.A

Dra. **(jRACIELA R '=y DIRE** ;TOM **TECNr • FI.OBIOSIS SA** MN: **12820**

,

, <sup>8</sup> 2:<sup>1</sup> *<:'?Jfl* toma de tierra que puedan producir fugas de corriente eléctrica durante la mplantación Las fugas de corriente eléctrica podrían inducir taquiarritmias que den como resoltado muerte del paciente.

**Advertencia:** Tenga un equipo de desfibrilación externo a mano para su uso inmediato. Podrían producirse taquiarritmias espontáneas o inducidas perjudiciales durante las pruebas, los procedimientos de implantación o las pruebas posteriores a la implantación gel dispositivo, in the contract of the contract of the contract of the contract of the contract of the contract of

**Precaución:** El dispositivo está diseñado para implantarse en la zona pectoral con cables de desfibrilación intravenosos de Medtronic, La implantación del dispositivo fuera de la zdna I pectoral o el uso de un cable de desfibrilación epicárdico en lugar de una bobina *YD* podrían tener un efecto adverso en los resultados de las mediciones de líquido OptiVol, No se admiten reclamaciones relacionadas con la seguridad y el rendimiento de sistemas de cables implantados crónicos o agudos que no sean de Medtronic.

Precaución: El contacto de las bobinas del cable y los electrodos de carcasa activa durante una terapia de alto voltaje puede hacer que la corriente eléctrica se desvíe del corazón, dañando posiblemente el dispositivo y los cables. Mientras el dispositivo esté conectado a los cables, asegúrese de que los electrodos terapéuticos, fiadores y guías ¡no se toquen ni estén conectados por ningún material conductor de electricidad. Aleje los I objetos fabricados con materiaies conductores (por ejemplo, una guía implantada) de todos los electrodos antes de administrar una descarga de alto voltaje. I

Precaución: No implante el dispositivo una vez pasada la fecha de "caducidad" ("No utilizar después de") indicada en la etiqueta del envase. Esto podría reducir la vida útil del dispositivo.

#### **Cómo preparar el dispositivo para la implantación**

Antes de abrir el envase estéril, realice los pasos siguientes para preparar el dispositivo para la implantación:

1. Interrogue al dispositivo e imprima un informe de interrogación inicial.

Precaución: Si el programador informa que ha ocurrido una reinicialización eléctrica, ho implante el dispositivo. Póngase en contacto con el representante de Medtronic.

2. Compruebe el estado de la estimación de vida útil restante en la pantalla Consulta rápida II para confirmar que el dispositivo está en un estado aceptable para su implantación. El

FILOBIOSIS S.A CO CARLOS MARTIN

Dra. GAACIELA R **DRA TECNIC** FIU ';IOsrs SA MN: 12620

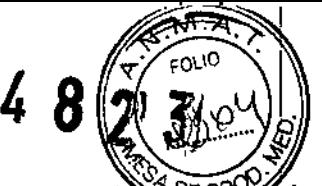

**gráfico de estimación de vida útil restante se muestra de color gris si el estado** féría no es aceptable para realizar la implantación y de color verde si el estado de la batería es **aceptable para realizar la implantación.**

Si se ha expuesto el dispositivo a temperaturas bajas, el voltaje de la batería puede disminuir temporalmente y el tiempo de carga puede aumentar. Si el estado de la batería es inaceptable, quarde el dispositivo a temperatura ambiente durante 48 horas y vuelva a I comprobar el estado de la batería para determinar si el estado del dispositivo es aceptable para su implantación. Si no se consigue un estado aceptable de la batería transcurridas 48 **horas, póngase en contacto con un representante de Medtronic.** i

Nota: Si el gráfico de estimación de vida útil restante de la pantalla Consulta rápida II les **de color gris, lo que indica que el estado de la batería es inaceptable, no cargue los condensadores.**

**3. Seleccione Parámetros > Configuración de recopilación de datos > Fecha/hora** dispositivo > para ajustar el reloj interno del dispositivo en la fecha y la hora correctas.

**4. Programe los parámetros de terapia y estimulación en los valores adecuados para el paciente. Asegúrese de que la detección de taquiarritmia no está programada en activada.**

#### Notas:

**•** No active una función de estimulación que afecte a la frecuencia de estimulación (por **ejemplo, estabilización de la frecuencia ventricular) antes de implantar el dispositivo. Si lo hace podría provocar una frecuencia de estimulación elevada que sea más rápida de lo previsto.**

**• La información del paciente se suele introducir en el momento de la implantación inicialy se puede revisar en cualquier momento.**

#### Selección e implantación de los cables

**Siga las pautas de esta sección para seleccionar cables que sean compatibles con el dispositivo. Las técnicas apropiadas para implantar los cables varían en función de las preferencias del médico y de la anatomía o el estado físicodel paciente.**

**Se necesita un sistema completo de desfibrilación SureScan para utilizarlo en I entorno MRI. Antes de realizar una exploración MRI, consulte el manual téolico<br>** *CG***<sub>CLO</sub>SOSISOA** 

,

*r* CARLOS MARTINEZ PRlOslPmnE

Dra. **JORA TECN PRIOSIS S.A.** l: 1262n

de SureScan para ver las advertencias y medidas preventivas especí MRI.

#### Selección de los cables

**No utilice ningún cable con un dispositivo sin haber comprobado previamente:'su compatibilidad con los conectores.**

**Se pueden utilizar cables intravenosos o epicárdicos. No utilice ningún cable con este dispositivo sin haber comprobado previamente su compatibilidad con los conectores.**

**Precaución: La utilización de un cable de desfibrilaciónepicárdico en lugar de un cable de** bobina VD puede tener un efecto adverso en los resultados de las mediciones de líquido ; OptiVol.

**El dispositivo se implanta normalmente con los cables siguientes:**

 $\bullet$  1 cable intravenoso tetrapolar con un conector IS4-LLLL en el ventrículo izquierdo $\c({\rm VI})$ **para estimulación**

**•** 1 cable intravenoso tetrapolar/tripolar con un conector trifurcado/bifurcado en el ventrículo derecho (VD) para detección, **estimulación y terapias de ca rdioversión/ desfi bri lación**

• 1 cable intravenoso bipolar con un conector 15-1 en la aurícula (A) para detección y **estimulación. Se aconseja utilizar un cable auricular bipolar con electrodos de punta y 1nillo espaciados entre sí :s; 10 mm para reducir la detección de ondas R de campo lejano.**

#### Cómo comprobar la compatibilidad del cable y el conector

**Advertencia: Antes de utilizar un cable con este dispositivo, compruebe su compatibilidad con el conector. La utilización de un cable incompatible puede dañar el con1ctor,** I **,.produciendo una fuga de corriente eléctrica o causando una conexión elé;ctrica intermitente. <sup>f</sup>**

Nota: Los cables de perfil bajo de 3,2 mm de Medtronic no son directamente compatibles **con el puerto de conexión 15-1 del dispositivo. ,**

Nota: El uso de un adaptador para cables puede afectar a la precisión de las mediciones de líquido OptiVol.

COUPRIDEIRS CARLOS MARTINEZ preoidente

Dro ORA TECI OBIOSIS S  $12320$ 

,

Nota: Si utiliza un cable que necesita un adaptador para este dispositivo, póngà contacto con el representante de Medtronic para obtener información sobre adaptadores de cables compatibles.

Utilice la información de Tabia 2 para seleccionar un cable compatible.

Modelos:

EVERA<sup>m</sup> XT DR DDBB2Dl EVERA<sup>m</sup> S DR DDBC3Dl

Tabla 2. Compatibilidad del cable y el conector

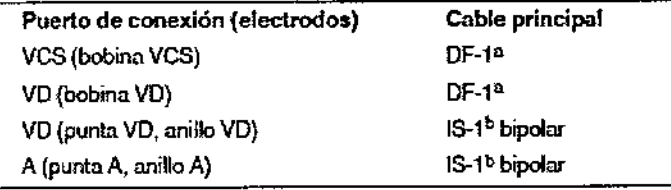

#### Modelos: EVERA<sup>N</sup> XT DR DDBB2D4, EVERA<sup>N</sup> S DR DDBC3D4

Tabla 2. Compatibilidad del cable y el conector

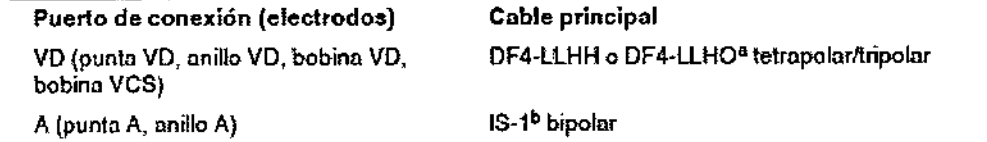

#### Modelos: EVERA<sup>N</sup> XT VR DVBB2D1, EVERA<sup>N</sup> S VR DVBC3D1

Tabla 2. Compatibilidad del cable y el conector

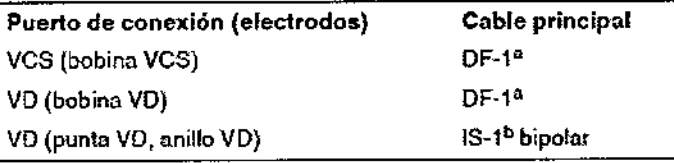

#### Modelos: EVERA<sup>M</sup> XT VR DVBB2D4, EVERA<sup>M</sup> S VR DVBC3D4

Tabla 2. Compatibilidad del cable y el conector

Puerto de conexión (electrodos) Cable principal bobina VCS)

VD (punta VD, anillo VD, bobina VD, BF4-LLHH o DF4-LLHO<sup>a</sup> tetrapolar/tripolar

#### Modelos: Evera MRI XT DDMB2D4, DVMB2D4 / Evera MRI DVMC3D4,

#### Evera MRI S DDMC3D4

FILOBIOSIS: : EAR<del>EOS MART</del>INI ,

Dm DıR **ORA THOMIC** 1024 THOM<br>OBIOSIS B.A.<br><sup>KN:</sup> 12020 MiN: 1202

I

I

I

I

I

482

Tabla 2. Compatibilidad del cable y el conector

Puerto de conexión (electrodos) Cable principal VD (punta VD, anillo VD, bobina VD, DF4-LLHH o DF4-LLHO<sup>a</sup> tetrapolar/tripolar bobina VCS)

a DF4-LlHH y OF4-LLHO hacen referencia a la norma intemaclonallSO 27186:201 0, en la que los contactos del conector del cable se definen como de bajo voltaje (L), alto voltaje (H) o abierto (O).

#### Implantación de los cables

¡ImPlante los cables siguiendo las instrucciones de los manuales técnicos que se proporcionan con ellos, a menos que ya estén colocados los cables crónicos adecuados.¡

¡ **Advertencia:** Un pinzamiento del cable puede dañar su conductor o aislante, lo que podría ¡producir terapias de alto voltaje no deseadas o provocar una falta de terapia de detección o  $\left.\right|$ estimulación.  $\left.\right|$ 

Cables intravenosos – Si utiliza un abordaje subclavicular para implantar un cable intravenoso, coloque ei cable lateralmente para que no quede pinzado entre la clavícula y la  $\blacksquare$ primera costiila.  $\blacksquare$ 

No implante los cables VI, auricular y VD en la misma vena. Medtronic recomienda Iimplantarlos en la vena subclavia y en la vena cefálica para separar el lugar de entrada de i los cables.

<sup>t</sup> **Cables VI -** Debido a la variabilidad de los sistemas venosos cardíacos, evalúe la anatomía venosa antes de implantar el cable VI con el fin de determinar su posición óptima. Antes de colocar un cable en el seno coronario, realice un venograma.

**Cables epicárdicos** – Se pueden utilizar varios abordajes quirúrgicos para implantar los cables epicárdicos como, por ejemplo, una toracotomía izquierda limitada 01 una esternotomía mediana. Una colocación típica puede utilizar un parche ventricular defecho anterior como bobina VD y un parche ventricular izquierdo posterolateral como VCS.

#### Pruebas del sistema de cables

: Una vez implantados los cables, realice pruebas en el sistema de cables para comprobar que los valores de detección y estimulación sean aceptables.

#### Consideraciones sobre la comprobación del sistema de cables

 $+$ lyobiosis s.4 CARLOS MARTINE;<br>PRESIDENTE

I URA. *| ji* RACIELA RNY TORA TEONI ••08J051S <;> <sup>~</sup> *r.~,"~;*1~:::;""-

 $\vert$ 

 $4825$ **Cables bipolares –** Cuando mida los valores de detección y estimulación *feall* mediciones entre la punta (cátodo) y el anillo o bobina (ánodo) de cada cable **bipolare estimulaciónjdetección. !**

**Colocación del cable -** La colocación final del cable debe tratar de optimizar el umbral de , **estimulación, la detección, el umbral de desfibrilación y la resincronización** cardíac~, **si**  $\Box$ procede.

**.Estimulación extracardíaca -** Cuando estimule a 10 V con un dispositivol de **estimulacián externo, compruebe la estimulación extracardíaca del cable VI. Si existe** I **estimulación extracardíacal considere la posibilidad de cambiar la polaridad de estimulación** I ,ola posición del cable.

#### **Cómo comprobar y guardar los valores de detección yestimulación**

Medtronlc le recomienda que utilice un Analizador Modelo 2290 para realizar mediciones de **detección** y estimulación. Si hay sesiones del analizador y del dispositivo funcionàndo simultáneamente, puede exportar las mediciones del cable guardadas desde la sesióh del **,analizador a la ventana de datos del paciente de la sesión del dispositivo.**

**Nota: Si realiza las mediciones del cable con un instrumento de ayuda a la implantación** distinto del Analizador Modelo 2290, introduzca manualmente las mediciones en ia ¿esión del dispositivo.

**Nota:** El EGM intracardíaco telemedido desde el dispositivo no puede utilizarse para **evaluar directamente la detección.**

**1. Desde la sesión del dispositivo, inicie una nueva sesión del analizador seleCciOnar.l1dOel icono Analizador, que está situado en la barra de tareas. '**

2. Mida la amplitud del EGM, la deflexión intrínseca y el umbral de captura con un analizador Modelo 2290.

**Nota:** La impedancia del cable de estimulación medida es un reflejo de la tecnología del<br>**Idade:** cable y del equipo de medición.

4. Seleccione [Guardar...] en la parte inferior de la columna que corresponde ai cable que I está comprobando.

S. En el campo Cable, seleccione el tipo de cable que está comprobando y después seleccione [Guardar].

 $\ell$  examples and the selection of the contract of the contract of the contract of the contract of the contract of the contract of the contract of the contract of the contract of the contract of the contract of the contra CARLOS MARTINE<br>PRESIDENTE

**GRACIE** ORA TECN **OBIOSIS** MN: 12620

6. Seleccione [Ver guardadas...].

7. Seleccione las mediciones quardadas que desea exportar. Puede seleccionar dira medición para cada tipo de cable.

4823

8. Seleccione [Exportar] y [Cerrar]. Las mediciones seleccionadas se exportan Implantación ... de la pantalla Datos del paciente en la sesión del dispositivo.

9. Seleccione el icono Dispositivo en la barra de tareas para volver a la sesión del dispositivo.

10. Seleccione Paciente > Datos del paciente y después [Programar] para programar los valores importados en la memoria del dispositivo.

Tabla 1. Valores de detección y estimulación aceptables ,

Modelos: EVERA<sup>N</sup> XT DR DDBB2D1, EVERA<sup>N</sup> XT DR DDBB2D4, EVERA<sup>N</sup> S DR DDBC3D1, EVERA<sup>™</sup> S DR DDBC3D4,

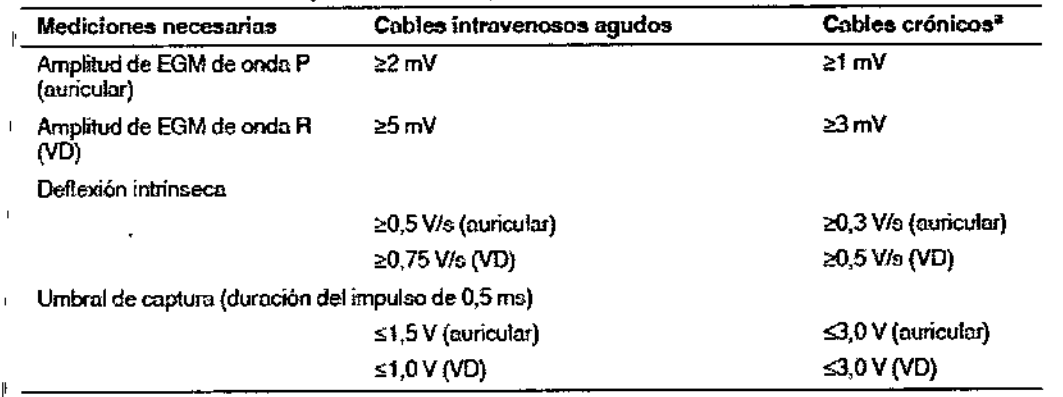

a Los cables crónicos son cables implantados durante 30 días o más.

Modelos: EVERA™ XT VR DVBB2D1, EVERA™ XT VR DVBB2D4, EVERA™ S VR DVBC3D1, EVERA'M S VR DVBC3D4

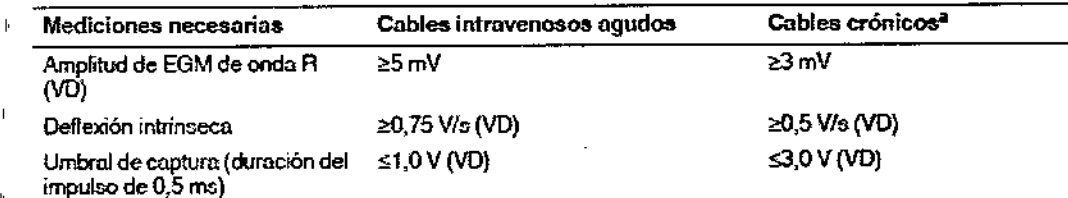

<sup>a</sup> Los cables crónicos son cables implantados durante 30 días o más.

#### Conexión de los cables al dispositivo

 $\vec{y}$ 

 $\mathbf{I}$ 

CA FILOBIOSIS S.A

*Dra. G*<br>*D*IREC ORA TECN

SIOSIS S.A 'IN: 12620

<sup>4</sup> <sup>8</sup> *2l '3J ~,'~~VO*j

,~

*<i>ti*sa re <sup>pro</sup> El procedimiento siguiente describe cómo conectar un cable al dispositivo, confirmar que conector del cable está totalmente insertado en el bloque de conexión y comprobar què la conexión del cable es segura.

Advertencia: Después de conectar los cables, compruebe que sus conexiones son seguras lirando suavemente de cada cable, Una conexión de cable suelta puede provocar ¡una detección inadecuada, con la consiguiente terapia antiarritmia inadecuada o falta, de administración de dicha terapia.

**Precaución:** Si no se ha implantado un electrodo VCS, compruebe que el enchufe proporcionado con el dispositivo está insertado en el puerto VCS para evitar fugas eléctricas, International de la construction de la construction de la construction de la construction de la co<br>Il décrit de la construction de la construction de la construction de la construction de la construction de la

**Precaución:** Utilice únicamente la llave dinamométrica que se suministra con el dispositivo. Esta llave está diseñada para que no se produzcan daños en el dispositivo por un apriete excesivo de los tornillos de fijación.

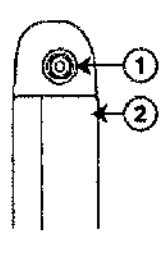

1 Puerto de conexión DF4-LLHH, VD

2 Bectrodo carcasa activa del dispositivo.

Modelos: EVERA<sup>™</sup> XT VR DVBB2D4, EVERA<sup>™</sup> S VR DVBC3D4, EVERA MRI

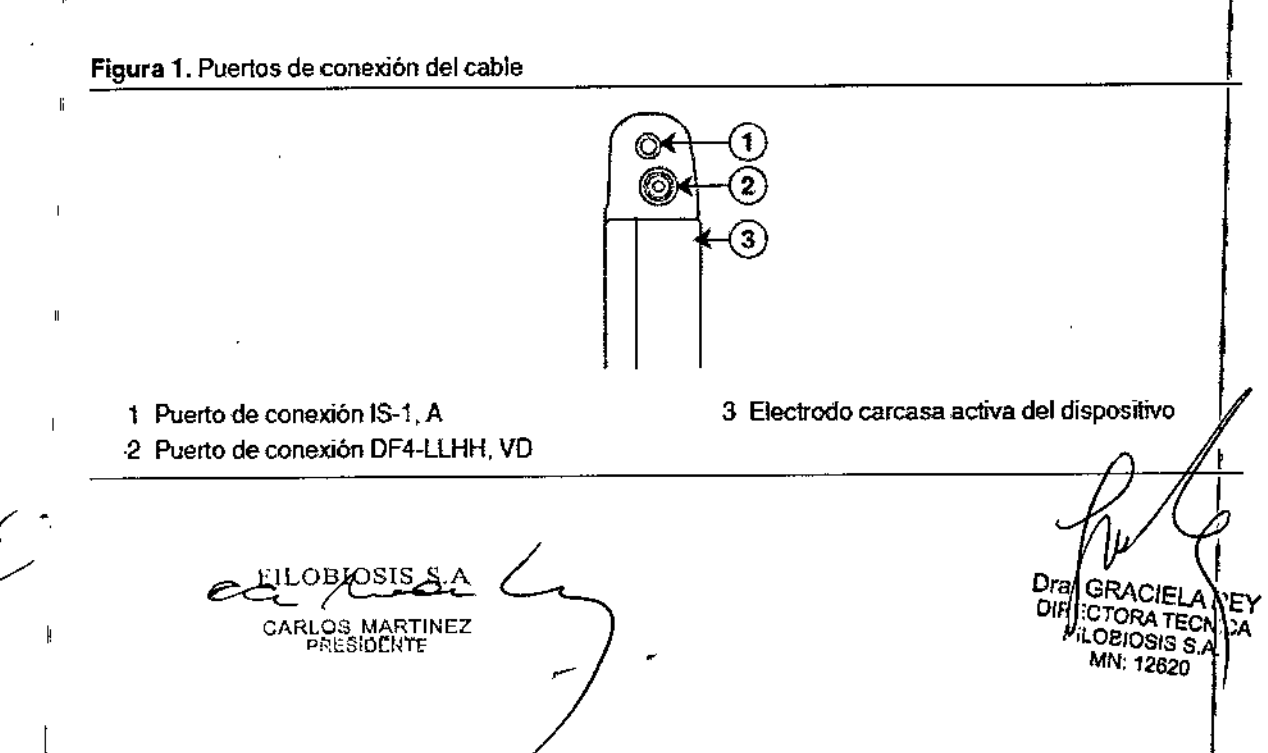

 $4823$ 

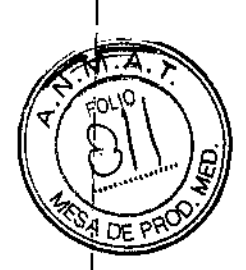

Modelos: EVERA™ XT DR DDBB2D4, EVERA™ S DR DDBC3D4, EVERA MRI

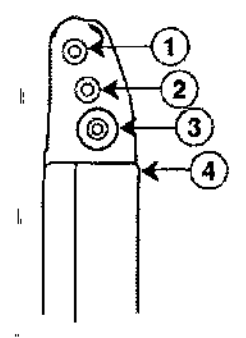

**t Puerto de conexión 15-1, <sup>A</sup>**

- 2 Puerto de conexión 15-1, VI
- 3 Puerto de conexión DF4-LLHH, VD
- 4 Electrodo carcasa activa del dispositivo

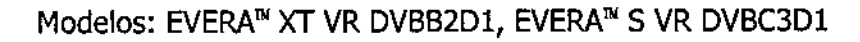

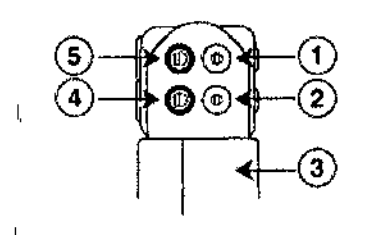

 $\mathbf{I}$ 

 $\overline{1}$ 

Ņ

- **1 Puerto de conexión DF-l, ves**
- **2 Puerto de conexión DF-l, VD**
- <sup>l</sup>' **3 Electrodo carcasa activa del dispositivo**
- **4 Puerto de conexión 15-1, VD**
- **5 Puerto de conexión 15-1, A**

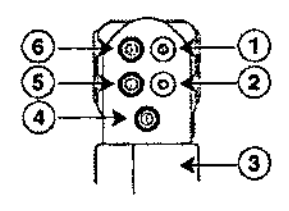

**l-Puerto de conexión OF-l, ves**

- **2 Puerto de conexión DF-l, VD**
- **3 Electrodo carcasa activa del dispositivo**
- **4 Puerto de conexión 15-1, VI**
- **5 Puerto de conexión 15-1, VD**
- **6 Puerto de conexión 15-1, A**

Modelos:

EVERA' XT DR DDBB2Dl

EVERA<sup>™</sup> S DR DDBC3D1

#### **Cómo conectar un cable al dispositivo**

**1. Inserte la llave dinamométrica en el tornillo de fijación adecuado.**

Canoguesis RTINEZ presidente

**Dra.** *JRACIELA*<br>DIRECTORATE CALLA **FOBIOSIS S.A.** *MN:* **12620.**

a. Si el tornillo de fijación obstruye el puerto, retírelo girándolo hezia al izquierda ha el puerto quede libre. Tenga cuidado de no soltar totalmente el tornillo de fijación bloque de conexión (consulte la Figura 2).

b. Deje la llave dinamométrica en el tornillo de fijación hasta que la conexión del cable esté **sujeta para crear una vía de salida para el aire que queda atrapado al insertar el conebor** del cable en el puerto de conexión (consulte la Figura 2).

**Figura 2. Inserción de la llave dinamométrica en el tornillo de fijación**

 $\overline{1}$ 

I.

ľ

 $\begin{bmatrix} \cdot & \cdot & \cdot \\ \cdot & \cdot & \cdot \\ \cdot & \cdot & \cdot \end{bmatrix}$ 

### EVERA' XT DR DDBB2Dl, EVERA' S DR DDBC3Dl

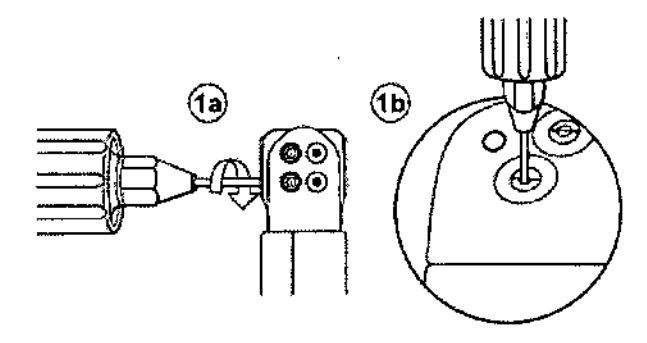

**Figura 2. Inserción de la llave dinamométrica en el tornillo de fijación** , EVERA' XT DR DDBB2D4, EVERA' S DR DDBC3D4

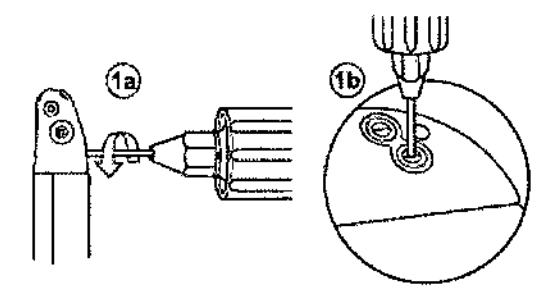

#### EVERA' XT *VR* DVBB2Dl, EVERA' S *VR* DVBC3Dl

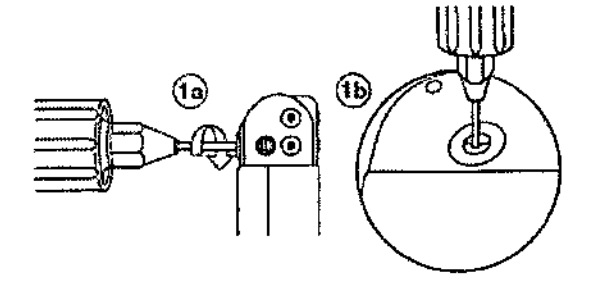

OSIS S.A

.ÓS MARTINEZ<br>RESIDENTE

Dra RAC# REY DIRI TORA **PEROSIS WICA** 'S. MN: 12620

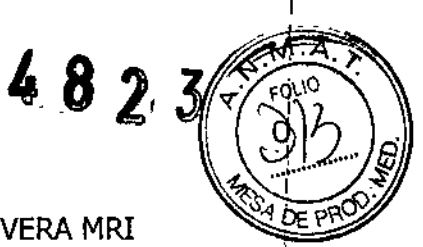

### EVERA™ XT VR DVBB2D4, EVERA™ S VR DVBC3D4, EVERA MRI

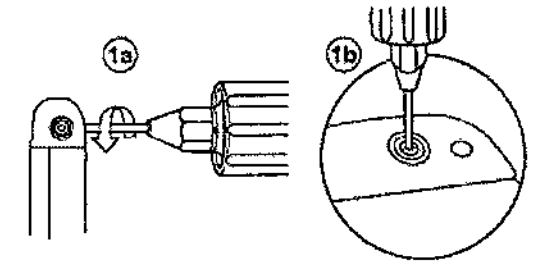

2. Inserte el conector del cable o la clavija hasta que la clavija de conexión del cable esté **¡claramente visible en el área de visualización de la clavija. Si es necesario, puede utilizarse** agua estéril como lubricante. No se requiere un sellador.

3. Confirme que el cable está totalmente insertado en la cavidad de la clavija de conexión observando el bloque de conexión del dispositivo desde el lateral <sup>o</sup> el extremo. J

 $\frac{1}{3}$ a. La clavija de conexión del cable debe ser claramente visible al otro lado del bloque  $\frac{1}{3}$ e los tornillos de fijación (consulte Figura 3).

Para el puerto de conexión DF4-LLHH, la banda coloreada en la punta de la clavija del **conector del cable queda visible en el área de visualización de la clavija cuando la dlaVija** está totalmente insertada

b. El anillo de conexión del cable debe estar totalmente insertado en el bloque de contacto de resorte. En ese lugar no hay tornillos de fijación (consulte la Figura 3). I

Figura 3. Confirmación de la conexión del cable

ITIKA FILOBIOSIS S.A  $ca$ cm

I I Dra *SRACIE* CTORA TECN OBIOSIS S.A M.V. 12620

 $\int$ 

I

 $\int$ 

Modelos: EVERA™ XT DR DDBB2D4, EVERA™ S DR DDBC3D4, EVERA™ XT VR DVBB

 $4823$ 

EVERA<sup>™</sup> S VR DVBC3D4, EVERA MRI

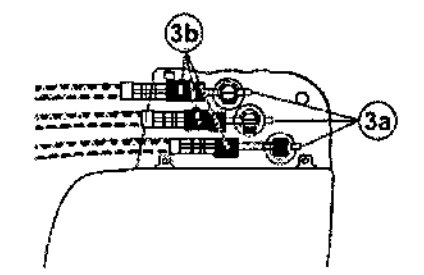

Modelos: EVERA<sup>N</sup> XT DR DDBB2D4, EVERA<sup>N</sup> S DR DDBC3D4,

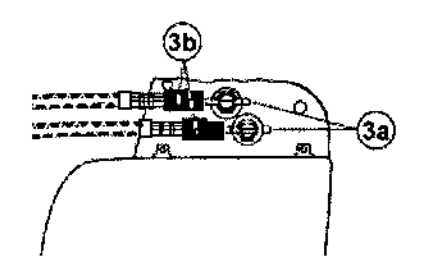

Modelos: EVERA<sup>™</sup> XT DR DDBB2D1, EVERA<sup>™</sup> S DR DDBC3D1, EVERA<sup>™</sup> XT VR DVBB2D1, EVERA<sup>N</sup> S VR DVBC3Dl

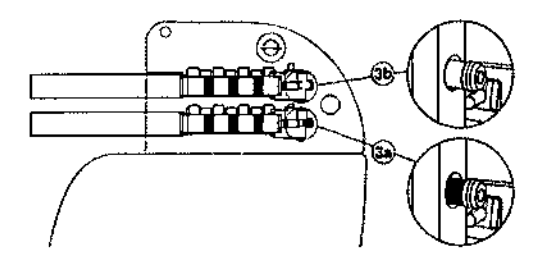

4. Apriete el tornillo de fijación girándolo hacia la derecha hasta que la llave dinamométrica haga clic. Retire la llave dinamométrica. ,

S. Tire suavemente del cable para confirmar que esté bien sujeto. No tire del cable ¡hasta que el tornillo de fijación esté bien apretado.

6. Repita estos pasos para cada cable.

#### Realización de las pruebas del umbral de desfibrilación ventricular

El funcionamiento de la desfibrilación ventricular y la efectividad del sistema de cables implantado pueden comprobarse induciendo una FV mediante el método de Choque ¡sobre T o Ráfaga de 50 Hz y, a continuación, permitiendo que el dispositivo detecte y trate/ h FV

F1LOBIOSIS S.A **ECORDS MARTINEZ PRESIDENTE**<br>Dra. RACIELA REY

**TORA TECH CA** OBIOSIS S. MN: 12620

mediante las terapias automáticas programadas. Siga el método que prefiera establecer la existencia de unos márgenes de seguridad de detección y seguridad de desfibrilación adecuados.

La decisión de inducir una FV para comprobar el funcionamiento de la desfibrilaéión ventricular y la efectividad del sistema de cables implantado debe sopesarse detenidament<br>Internacional de cables deben anticon questionio a la bera de decidir si se realizza para cada paciente. Los médicos deben aplicar su criterio a la hora de decidir si se realiza la prueba y cómo hacerlo para obtener un margen de seguridad adecuado.

#### .<br>Valores de implantación de alto voltaje

,

Tabla 4. Valores de terapia de alto voltaje (AV) recomendados durante la implantaci6n

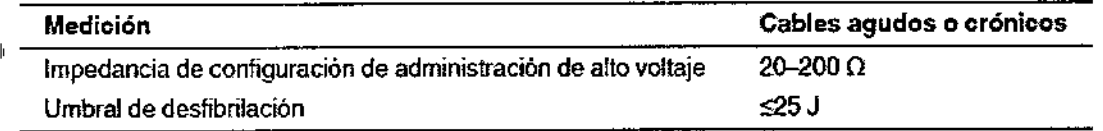

Cómo realizar los preparativos para la comprobación del umbral de desfibrilación

<sup>#</sup> Advertencia: Tenga un equipo de desfibrilación externo a mano para su uso inmediato. Dodrían producirse taquiarritmias espontáneas o inducidas perjudiciales durante las pruebas, los procedimientos de implantación o las pruebas posteriores a la implantación del  $\int$ dispositivo. In the contract of  $\int$ 

1. Establezca la telemetría entre el dispositivo y el programador e inicie una sesión con el paciente. Si utiliza telemetría inalámbrica, compruebe que están encendidas al menot 3 de las luces verdes del icono de telemetría inalámbrica. Interrogue al dispositivo, si aún no lo  $h$ a hecho. International property  $\mathbb{R}^n$ 

2. Seleccione el icono Parámetros, el campo Terapias de FV y, por último, [Parámetros]<br>La construction de la contra l'UA activa (Pabias VCC camp Activada e Desa tivad comunes ... ]. Programe el parámetro HVA activa/Bobina VCS como Activado o Desactivado según sea apropiado para el paciente.

3. Observe las anotaciones del Canal de marcas para comprobar que el dispositivo está realizando una detección correcta. I

4. Realice una prueba manual de impedancia del cable para comprobar las conexiones del cable de desfibrilación. I

Esta prueba se debe realizar con el dispositivo colocado en la bolsa quirúrgica. Mantenga la bolsa quirúrgica muy húmeda. Si la impedancia del cable está fuera del rango, realic~ una varias de las tareas siguientes: I

(

 $c_{4}^{\text{FLOBIOSIS S.A}}$ CARLOS MARTINEZ<br>PRESIDENTE

**ICIE** LOBOSIS<sub>S</sub>

 $4.8$  2, 3  $($  (1315)<sup>-1</sup>

- Vuelva a comprobar las conexiones del cable y la colocación de los electrodo cable.
- **• Observe si el EGM presenta anomalías.**
- Repita la prueba manual de impedancia del cable.

**Cómo realizar la comprobación del umbral de desfibrilación con Choque sobre T**

1. Seleccione Pruebas> Estudio electrofisiológico (EEF).

2. Seleccione Choque sobre T en la lista de funciones de estudio EF.

3. Confirme que la casilia de verificación Reanudar al ADMINISTRAR está activada, a fin de **reanudar la detección de arritmia después de administrar la inducción.**

**Nota: Durante una sesión de telemetría inalámbrica no se puede administrar una inducción de Choque sobre T cuando hay un imán o un cabezal de programación colocado sobre el** dispositivo y la casilia de verificación Reanudar al ADMINISTRAR está activada. Si apafece  $u$ n mensaje de error, retire el imán o cabezal de programación o desactive la casilla de verificación Reanudar al ADMINISTRAR.

4. Seleccione [Ajustar permanente ... ].

5. Ajuste el parámetro Energía para la terapia de FV Rx1 en 10 J menos que el valor programado final que desee. Ajuste las terapias de FV Rx2 a Rx6 en el valor máximo.

6. Ajuste el parámetro Sensibilidad VD en un valor que produzca un margen de seguridad **adecuado para la detección de FIJ. Para una sensibilidad VD programada final de 0,3 mV1 se suele lograr un margen de seguridad adecuado ajustando el valor en 1,2 mV durante las pruebas.**

**7. Ajuste Activación de FIJ en activada. Esto también ajusta automáticamente las funciones** I FA/flA, Taquicardia sinusal y Patrón de onda en activadas.

8. Seleccione [PROGRAMAR].

9. Seleccione [Cerrar].

**10. Active la casilla de verificación Activación.**

11. Seleccione [ADMINISTRAR Choque sobre T). Si es necesario, seleccione [ANULAR] para **suspender la inducción <sup>o</sup> cualquier terapia en curso.** I

**'12. Compruebe en el monitor del ritmo dinámico que la detección, la terapia y la dete ión post-descarga sean las correctas.**

FILOBIOSIS S.A

! *'r. .*  $Pr_2$  . In aciel a  $\lambda_{\rm TV}$  . D11~£*:70RA* **TECI''' " Fl oe:0815 s.A: , MN: <sup>12320</sup> I**

i<br>I<br>L

I

 $datas...$ ]. 13. Para revisar los datos almacenados para el episodio inducido, seleccione [[Rec LRecuperar<sub>/</sub><br>Exce<sub>pho</sub>

14. Seleccione [Ajustar permanente | para programar un nuevo nivel de energía para la terapia de FV Rxl o para cambiar la configuración, si lo desea. 1

15. Espere hasta que el temporizador en pantalla llegue a 5 min y, a continuación, repita I del Paso 10 al Paso 15 si es necesario.

16. Antes de cerrar la bolsa, seleccione el icono Parámetros y programe la detección de FV, TVR Y TV en desactivada.

#### Cómo realizar la comprobación del umbral de desfibrilación con Ráfaga de 50 Hz

1. Seleccione Pruebas > Estudio electrofisiológico (EEF).

2. Seleccione Ráfaga 50 Hz en ia lista de funciones de estudio EF.

3. Seleccione [VD] en el cuadro Seleccionar cámara.

4. Confirme que la casilla de verificación Reanudar tras RÁFAGA está activada, a fin de reanudar la detección de arritmia después de administrar la inducción.

Nota: Durante una sesión de telemetría inalámbrica no se puede administrar una inducción en Ráfaga de 50 Hz cuando hay un imán o un cabezal de programación colocado sobre el dispositivo y la casilla de verificación Reanudar tras RÁFAGA está activada. Si aparece un mensaje de error, retire el imán o cabezal de programación, o desactive la casilla de verificación Reanudar tras RÁFAGA.

5. Seleccione [Ajustar permanente $\cdots$ ].

6. Ajuste el parámetro Energía para la terapia de FV Rxl en 10 J menos que el valor programado final que desee. Ajuste las terapias de FV Rx2 a Rx6 en el valor máximo.

7. Ajuste el parámetro Sensibilidad VD en un valor que produzca un margen de seguridad adecuado para la detección de FV. Para una sensibilidad VD programada final de 0,3 mV<br>. إ se suele lograr un margen de seguridad adecuado ajustando el valor en 1,2 mV durante las pruebas.

8. Ajuste Activación de FV en activada. Esto también ajusta automáticamente las funciones FA/fIA, Taquicardia sinusal y Patrón de onda en activadas.

9. Seleccione [PROGRAMAR].

10. Seleccione [Cerrar].

flLOBlOSIS S.A CA-CARLOS MARTÍNEZ

U<sup>ra. G</sup>/'ACIELA À TECN Fr J810S!S S.A' fN: 12620

 $\chi$  totio  $\chi$ 

 $48$ 

 $4823/$ 11. Mantenga pulsado el botón [RAFAGA 50 Hz Pulsar y mantener pulsado]. Reti<del>li</del>e óptico del botón [RÁFAGA 50 Hz Pulsar y mantener pulsado] para intercumpi automáticamente la inducción o terapia.

12. Compruebe en el monitor del ritmo dinámico que la detección, [a terapia y la detección post-descarga sean las correctas.

13. Para revisar los datos almacenados para el episodio inducido, seleccione [Recup'erar datos"']. Para ver más detalles, imprima un informe Última TV/FV con EGM o selecdone Datos >Diagnóstico clínico >Episodios de arritmia para ver los datos en el programador.<sup>!</sup> 14. Seleccione [Ajustar permanente $\cdots$ ] para programar un nuevo nivel de energía para la terapia de FV Rx1 o para cambiar la configuración, si lo desea.

15. Espere hasta que el temporizador en pantalla llegue a 5 min *Y,* a continuación, repita del Paso 11 al Paso 15 si es necesario.

16. Antes de cerrar la bolsa, seleccione el icono Parámetros y programe la detección de FV, TVR y TV en desactivada.

#### Colocación y sujeción del dispositivo

Precaución: Si no se ha implantado un electrodo VCS, compruebe que el enchufe proporcionado con el dispositivo está insertado en el puerto VCS para evitar fugas eléctricas.

Precaución: Programe la detección de taquiarritmia en desactivada o Monitor para evitar la detección o administración de terapia inadecuada mientras se cierra la bolsa quirúrgica. Nota: Implante el dispositivo a menos de 5 cm de la superficie de la piel para optimizar la monitorización ambulatoria posterior a la implantación. El lateral del dispositivo que lleva grabado el logotipo de Medtronic debe mirar hacia la piel para que el paciente puedaloír mejor los tonos de señal de aviso. Además, esta orientación es la más compatible con el diseño PhysioCurve del dispositivo.

#### Cómo colocar y sujetar el dispositivo

1. Compruebe que todas las clavijas o enchufes de conexión de los cables están totalmente insertados en el puerto de conexión y que todos los tornillos de fijación están apretados. 2. Para evitar que el cuerpo del cable se retuerza, gire el dispositivo para enrollar con holgura el cable sobrante. No retuerza el cuerpo del cable. \

I'ILOBIOSIS S.A CC\_CARLOS MARINEZ

Dra*∥*GRACIEL**\** pi *1*. ORA TEC  $210$ S!S S.A *MN: 12620*

PRV'

Figura 4. Giro del dispositivo para enrollar los cables

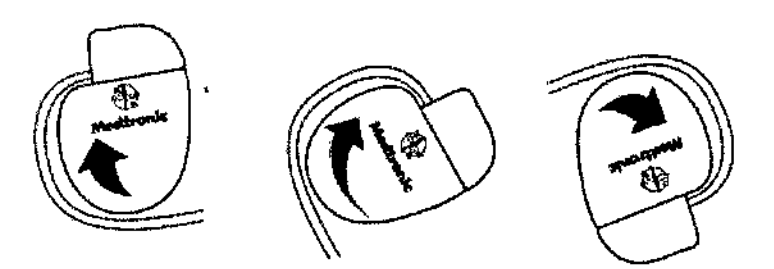

482

I 3. Coloque el dispositivo y los cables en la bolsa quirúrgica.

**4. Utilice suturas no absorbiblespara fijar el dispositivoen la bolsa, así como para** , **minimizar su rotación y migración después de la implantación. Emplee una aguja quirúrgica** para atravesar ios orificios de sutura del dispositivo (consulte la Figura 5).

**Figura 5. Posición de los orificios de sutura**

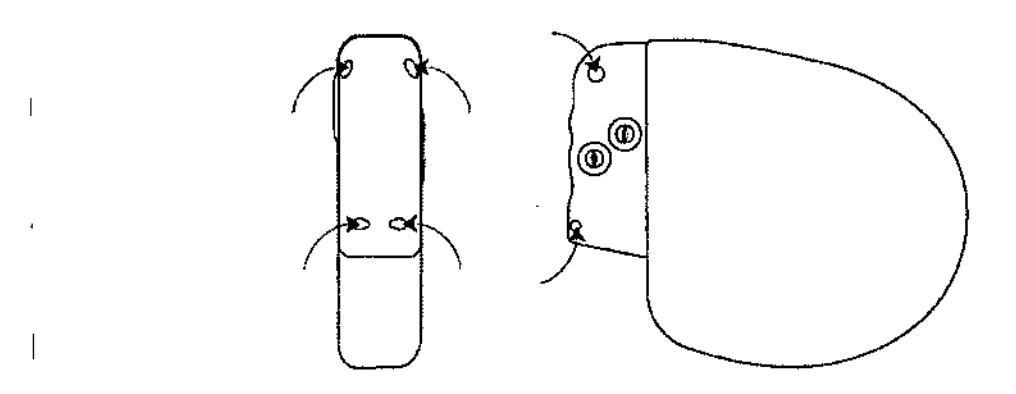

**5. Cierre la incisión de la bolsa con suturas.**

#### **Finalización del procedimiento de implantación**

 $\mathcal{L}$ 

 $K = \frac{1}{2}$  **CARLOS MARTINEZ** 

Advertencia: No programe la función Otras TSV 1:1 en activada hasta que se haya estabilizado el cable auricular (aproximadamente 1 mes después de la implantación). Si el **cable auricular se descoloca y se desplaza al ventrículo, [a función Otras TSV 1:1** po~ría **detener incorrectamente la detección <sup>y</sup> la terapia.** I

Advertencia: No programe la detección de TA/FA en activada ni active las terapias ÅTP **auriculares automáticas hasta que se haya estabilizado el cable auricular (aproximadamente** 1 mes después de la implantación). Si el cable auricular se descoloca y se desplaza al **ventrículo, el dispositivo podría detectar incorrectamente TA/FA, administrar ATP a . wlar**

,.-

..

Dra.<br>DiRa **DIR.** *'TORA* **TEc "1 y FLOSIOSIS s..;' MN;** *12620*

I

 $4823$ 

en el ventrículo y posiblemente inducir una taquiarritmia ventricular peligros paciente.

#### Cómo finalizar la programación del dispositivo

1. Active la detección de taquiarritmia y las terapias antitaquiarritmia que desee. i

2. Realice una inducción de FV final y permita que el sistema implantado detecte y trațe la taquiarritmia. )

3. Compruebe que los parámetros de estimulación, detección y terapia están programados I en valores apropiados para el paciente.

- 4. Introduzca la información del paciente.
- 5. Configure la función Medtronic CareAlert.

6. Programe los parámetros de configuración de recopilación de datos.

### Cómo evaluar el rendimiento del dispositivo y los cables

Después de implantar el dispositivo, realice una radiografía del paciente lo antes posible para verificar la colocación del dispositivo y del cable. Antes de que el paciente reciba el alta hospitalaria, evalúe el rendimiento de ios cables y del dispositivo implantado.

1. Vigile el electrocardiograma del paciente continuamente hasta que se produzca el alta hospitalaria. Si un cable se desplaza, esto suele ocurrir durante el período inmediatamente posterior a la operación.

2. Si hay alguna terapia antitaquiarritmia activada durante la estancia del paciente en el hospital, interrogue al dispositivo después de cualquier episodio espontáneo para evaluar los ajustes de los parámetros de detección y de terapia.

3. Si el paciente no ha experimentado episodios espontáneos, puede inducir llas taquiarritmias clínicas utilizando las funciones de estudio EF no invasivas para po'der evaluar mejor el rendimiento del sistema.

4. Compruebe los valores de estímulación y detección y, si es necesario, ajústelos.

5. Haga una demostración de los tonos de CareAlert.

6. Interrogue al dispositivo e imprima un informe final para documentar el estado del dispositivo programado después de la operación.

 $\epsilon$  Hyposissa  $\epsilon$ CARLOS MARTINE<br>PRESIDENTE

ilc⊿ . Oro. **∫**∋RAr Dra: DRACIEL =<br>DIR/CTORATEC, IEY OE:OSIS S.A *MN: 12320*

#### <u>Sustit</u> <u>itucion</u>  $\mathbf{A}$ <u>e ur</u> d' <mark>ispositivo</mark>

Advertencia: Tenga un equipo de desfibrilación y estimulación externo a mano para SX 039RO. inmediato. Cuando el cable está desconectado, el paciente no recibe terapia<sup>r</sup> de desfibrilación o estimulación desde el dispositivo. ~

Precaución: Desactive la detección de taquiarritmia para evitar la administración • inadecuada de terapia durante la explantación del dispositivo. •

Nota: Para cumplir los requisitos de implantación, puede que necesite volver a colocar o sustituir los cables crónicos, o bien añadir un tercer electrodo de alto voltaje.

Si usa un cable de alto voltaje en el *VD* que no sea compatible con el puerto de conexióh DF4-LLHH, debe utilizar un adaptador. Póngase en contacto con el representante de Medtronic para obtener información sobre los adaptadores para cables compatibles

Nota: Todos los cables no utilizados que permanezcan implantados se deben tapar con un capuchón para evitar la transmisión de señales eléctricas. Póngase en contacto con un representante de Medtronic para obtener información sobre los capuchones para cables.<sup>1</sup>  $\mathbf{I}$ 

#### Cómo explantar y sustituir un dispositivo

1. Desactive la detección de taquiarritmia para evitar posibles descargas inadecuadas en el paciente <sup>o</sup> el responsable de la implantación durante la explantación del dispositivo. I

2. Programe el dispositivo en un modo sin respuesta en frecuencia para evitar posibles aumentos en la frecuencia durante la explantación del dispositivo.

3. Separe los cables y el dispositivo de la bolsa quirúrgica. No rompa ni corte el aisiamiento del cabie.

4. Afloje los tornillos de fijación del bloque de conexión por medio de una llave dinamométrica.

5. Tire suavemente de los cables para sacarlos de los puertos de conexión.

6. Evalúe el estado de cada cable.

Sustituya un cable si la integridad eléctrica no es aceptable o si la clavija de conexión del cable está picada o corroída. Si explanta el cable, devuélvalo a Medtronic para su análisis y eliminación.

7. Conecte los cables al dispositivo de sustitución

FILOBIOSIS S.A ca. p4 PRESIDENT

Dra*|SRACIELA*REY ORA TEC OBIOSIS S.A. MN: 12620

 $\sqrt{5.11.4}$ 

<sup>8</sup> 2, <sup>3</sup> *~6J:* \$ro

Nota: Puede que necesite adaptadores para cables para conectar los cable de sustitución.

Póngase en contacto con un representante de Medtronic para obtener información sobre ! los adaptadores para cables compatibles.

I 8. Evalúe la efectividad de la desfibrilación utilizando el dispositivo de sustitució

9. Coloque y sujete el dispositivo en la bolsa quirúrgica, y suture la incisión de ésta para I I cerrarla de l'antico de la contrada de la contrada de la contrada de la contrada de la contrada de la contrada

I .

10. Devuelva el dispositivo y cualquier cable explantado a Medtronic para su análisis y eliminación.

#### **indicadores de sustitución**

I

La estimación de vida útil restante, el estado de sustitución y el voltaje de la batería se muestran en la pantalla del programador y en informes impresos. En la Tabla 8 figurar las

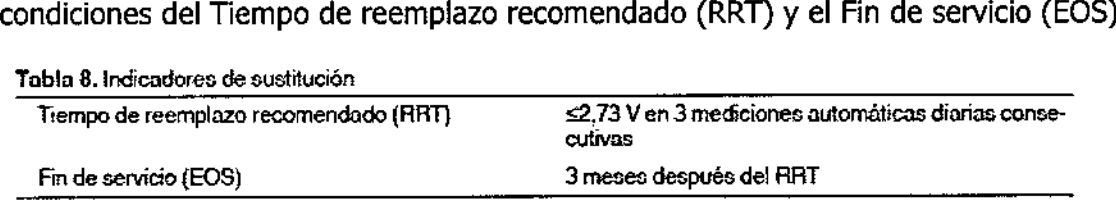

Vida útil restante - La estimación de vída útil restante muestra el tiempo calculado que queda hasta el RRT del dispooitivo.

RRT (Tiempo de reemplazo recomendado) – Se muestra en el programador el estado RRT de la batería para indicar que es aconsejable sustituir el dispositivo.

Fecha de RRT - El programador muestra en las pantallas Consulta rápida II y Mediciónes de batería y cable una fecha que Indica cuándo ha llegado la batería al estado RRT.

EOS (Fin de servicio) - Se muestra en el programador el estado EOS de la batería para indicar que el dispositivo se debe sustituir inmediatamente y puede que no funcione según las especificaciones.

Sustituir en EOS - Si el programador indica que el dispositivo ha llegado al EOS, debe sustituirlo inmediatamente.

Período de servicio prolongado – El período de servicio prolongado (PSP) es el tiempo que transcurre entre el RRT y el EOS. El PSP se define como 3 meses, asumiendo l las condiciones siguientes: 100% de estimulación en el modo VVI a 60 min-1; 2,5  $\psi$ /de

J.

1"!LOBlOSIS S.A. CO CARLOS MARTÍNEZ

Dra. // RACIELA RE **CTORA TECHCA**<br>OBIOSIS S.A. MN: 12320

amplitud de estimulación VD; 0,4 ms de duración del impulso; carga de estimuliación de .<br>600 Ω y 6 cargas de energía máxima. El estado EOS se puede transcurridos los 3 meses si el dispositivo supera estas condiciones.

X

 $2\sqrt{3}$ lk

#### Vida útil de servicio prevista

La vida útil de servicio prevista en años del dispositivo se muestra en la Tabla 9 y en la Tabla 10. Los datos se basan en salidas de estimulación programadas en el miado especificado, la amplitud de estimulación especificada, 0,4 ms de duración del impulso  $\dot{y}$  60 , min-l de frecuencia de estimulación.

Las previsiones de vida útil de servicio se basan en los supuestos siguientes:

Frecuencia de carga de energía máxima semestral

Almacenamiento de EGM de pre-arritmia programado en Activado por un período de 6 meses (dos intervalos de seguimiento de 3 meses) durante la vida útil total del dispositivo.

- 3 horas de telemetría inalámbrica durante el implante
- Programación trimestral de transmisiones remotas del Monitor Medtronic CareLink
- 1 hora de telemetría inalámbrica en consulta al año
- Tiempo de almacenamiento típico antes de la implantación,

Las estimaciones de vida útil de servicio prevista se basan en los datos de descarga acelerada de la batería del dispositivo y la formulación que se haya especificado en el mismo. No interprete estos valores como cifras exactas,

EVERA' XT DR DDBB2Dl, EVERA' XT DR DDBB2D4, EVERA' S DR DDBC3Dl, EVERA' S DR , DDBC3D4,

> Dra. **IRACIE**<br>DIRE**L**IDARA **DIRE TORA TECNICA**<br>**FILOBIOSIS S.A.** <sup>)BIOSIS</sup> S.A.<br><sup>IN: 12620</sub></sup>

Tabla 9. Vida útil de servicio prevista en años

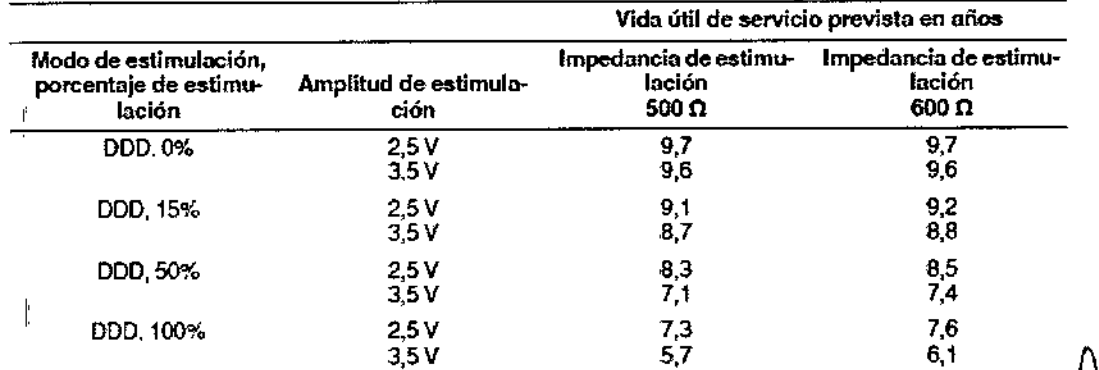

MARTINEZ

Tabla 10. Vida útil de servicio prevista en años con Modo de estimulación programado en AAI<=>DDD

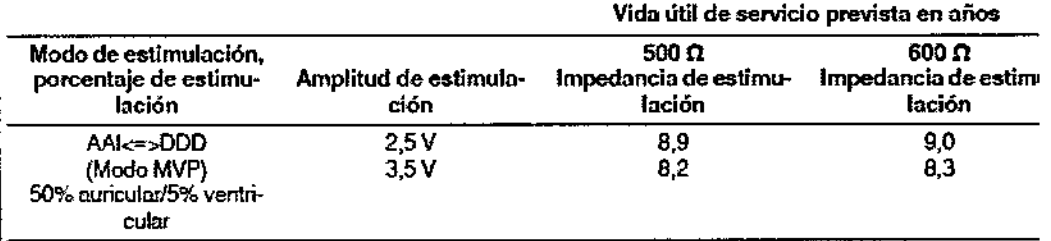

#### ĖVERA™ XT VR DVBB2D1, EVERA™ XT VR DVBB2D4, EVERA™ S VR DVBC3D1, EVERA™ S VR IDVBC3D4, EVERA MRI

:Tabla 9. Vida útil de servicio prevista en años

I

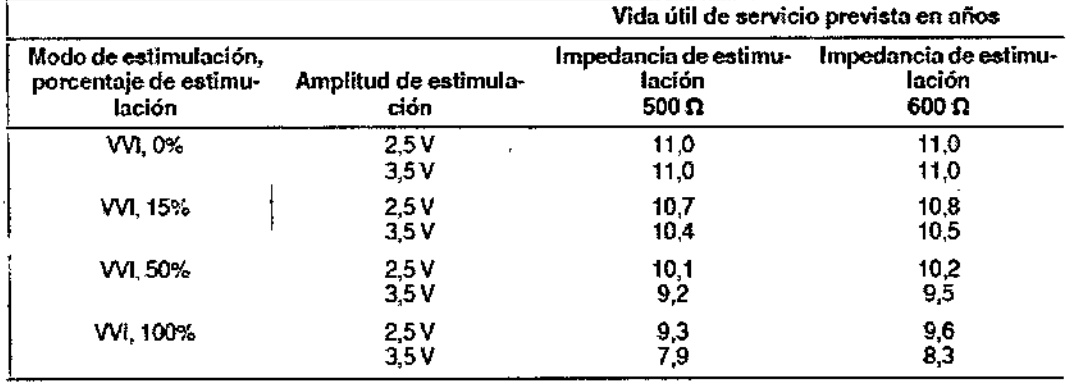

ea rue É CARLOS MARTINEZ<br>FRI∰DENTE

Ura. GF ACIELA RAV U RECINORA TECNI

FILO :1081S SA M~:*12820*

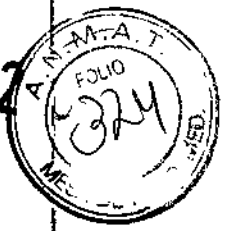

 $48$ 

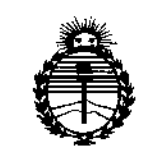

*'Ministedo áe Sa{utf Secretaría áe iPofíticas, 'RsButáción e Institutos fl:N'Mfl'T*

#### ANEXO CERTIFICADO DE AUTORIZACIÓN E INSCRIPCIÓN

#### Expediente NO: 1-47-3110-832-15-5

I,

**El Administrador Nacional de la Administración Nacional de Medicalentos¡ Alimentos y Tecnología Médica (ANMAT) certifica que, mediante la Disposlión N0** y de acuerdo con lo solicitado por Filobiosis S.A., se autorizó la  $i$ nscripción en el Registro Nacional de Productores y Productos de Techología **Médica (RPPTM), de un nuevo producto con los siguientes datos identifidatorios característicos:**

**Nombre descriptivo: Desfibrilador automático implantable.**

Código de **identificación** y **nombre técnico** UMDNS: .7-989 Desfibriladores/Marcapasos, Implantabies.

Marca(s) de (los) producto(s) médico(s): Medtronic.

Clase de Riesgo: IV.

Indicación/es autorizada/s: Indicado para pacientes con alto riesgo de muerte **súbita debido a taquiarritmias ventriculares y que sufren de insuficiencia cardíaca** I " **con disincronía ventricular. El dispositivo está diseñado para** propo~cionar **estlmulación antitaquicárdica auricular, ventricular o ambas (según mOdelOIS) que puedan poner en peligro la vida del pa"ciente. " {**

Modelo/s: Evera XT DR: DDBB2D1, DDBB2D4.

Evera S DR: DDBC3D1, DDBC3D4.

 $^{\prime\prime}$   $^{\prime\prime}$ 

4

 $\overline{\phantom{a}}$ 

*.JI*

Evera XT VR: DVBB2D1, DVBB2D4.

Evera 5 VR: DVBC3D1, DVBC3D4.

Evera MRI XT: DDMB2D4, DVMB2D4 (sólo fabricantes 1 y 3).

Evera MRI<sub>'</sub>S: CDMC3D4, DVMC3D4 (sólo fabricantes 1 y 3).

~eríodo**de vida útil: 18 meses (previo a la implantación).**

**Condición de expendio: Venta exclusiva a profesionales e instituciones sanitarias.**

**Nombre de los fabricantes:**

,

1) Medtronie Ine.

2) Medtronie Ine.

3) Medtronic Europe Sàrl

**4) Medtrohic Puerto Rico Operations Ca., Juncos.**

5) Medtronic Singapore Operations Pte. Ltd.

**Lugares de elaboración:** I

1) 710 Medtronie Parkway N.E., Minneapalis MN 55432, Estados Unidos.

2) 8200 Coral Sea St., Mounds View, MN 55112, Estados Unidos.

3) Route du Molliau 31, Case Postale, 1131 Toloehenaz, Suiza.

4) Road 31, km 24, Hm 4, Ceiba Norte Industrial Park, Juncos, PR 00777,

**Estados Unidos.**

,

5) 49 Changi South Avenue 2, Nasaeo Teeh Centre, Singapore 486056, Singapur. I **Se extiende a Filobiosis S.A. el Certificado de Autorización e Inscripción del PM-**338-94, en la Ciudad de Buenos Aires, a ... $\mathbf{0.2..MAY}$ ... $20.16$ ...., siendo su vigencia **por cinco (5) años a contar de la fecha de su emisión.**

DISPOSICIÓN Nº 4823

**Dr. ROBERTO SllbadmlnlSlrador Nacional 'A.N.M.A.T.** .,

 $\int$ 

I

1

լ<br>|<br>| I

I